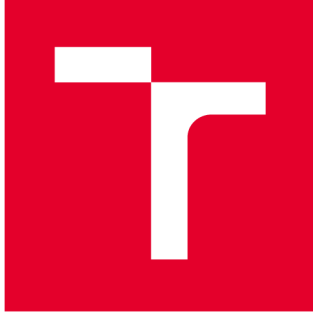

# **VYSOKÉ UČENI TECHNICKE V BRNE**

**BRNO UNIVERSITY OF TECHNOLOGY** 

# **FAKULTA STROJNÍHO INŽENÝRSTVÍ**

**FACULTY OF MECHANICAL ENGINEERING** 

# **ÚSTAV AUTOMOBILNÍHO A DOPRAVNÍHO INŽENÝRSTVÍ**

**INSTITUTE OF AUTOMOTIVE ENGINEERING** 

# **PÁSOV Ý DOPRAVNÍK PRO KUSOV Ý MATERIÁL**

**BELT CONVEYOR FOR PIECE MATERIAL** 

**BAKALÁŘSKÁ PRÁCE BACHELOR'S THESIS** 

**AUTOR PRÁCE Roman Horák AUTHOR** 

**SUPERVISOR** 

**VEDOUCÍ PRÁCE doc. Ing. Jiří Malášek, Ph.D.** 

**BRNO 202 1** 

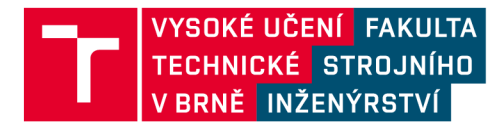

# **Zadaní bakalářské práce**

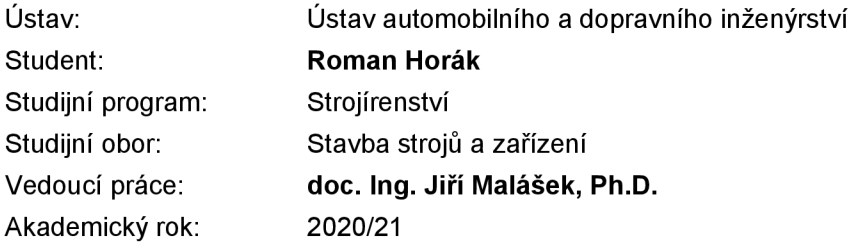

Ředitel ústavu Vám v souladu se zákonem č.111/1998 o vysokých školách a se Studijním a zkušebním řádem VUT v Brně určuje následující téma bakalářské práce:

## **Pásový dopravník pro kusový materiál**

#### **Stručná charakteristika problematiky úkolu:**

Vypracování způsobu výpočtů řady pásových dopravníků v rozmezích uvedených parametrů pro dopravu balených celků.

Rozmezí technických parametrů:

dopravní výkon 1 000- 6 000 kg.h-1,

osová vzdálenost 0,75 - 6 m,

výškový rozdíl nastavitelný max. 0,4 m,

dopravované celky kartónové krabice se zbožím, hmotnost do 50kg, rozměr dle zadání zákazníka - uvažovat maximální konstrukčně vhodný.

#### **Cíle bakalářské práce:**

Návrh obecného výpočtu pásových dopravníků v rozsahu uvedených parametrů ve vhodném výpočtovém programu pro různé zadané vstupní parametry.

Nakreslení univerzálního výkresu sestavení pásového dopravníku pro tento výpočet.

#### **Seznam doporučené literatury:**

SHIGLEY, Joseph Edward, Charles R. MISCHKE a Richard G. BUDYNAS, VLK, Miloš (ed.). Konstruování strojních součástí. 1. vyd. Přeložil Martin HARTL. V Brně: VUTIUM, 2010. Překlady vysokoškolských učebnic. ISBN 9788021426290.

BIGOŠ, Peter, Jozef KULKA, Melichar KOPAS a Martin MANTIČ. Teória a stavba zdvíhacích a dopravných zariadení. Vyd. 1. Košice: TU v Košiciach, Strojnícka fakulta, 2012. Edícia vedeckej a odbornej literatúry (Technická univerzita v Košiciach). ISBN 9788055311876.

POLÁK, Jaromír, Jiří PAVLISKA a Aleš SLÍVA. Dopravní a manipulační zařízení I. 1. vyd. Ostrava: Vysoká škola báňská - Technická univerzita, 2001. ISBN 8024800438.

KOVÁČ, Milan a Vladimír KLAPITA. Manipulácia s materiálom v doprave. 1. vyd. V Žiline: EDIS, 2003. ISBN 8080701741.

LEINVEBER, Jan a Pavel VÁVRA. Strojnické tabulky: pomocná učebnice pro školy technického zaměření. 1. vyd. Úvaly: Albra, 2003. ISBN 8086490742.

Termín odevzdání bakalářské práce je stanoven časovým plánem akademického roku 2020/21

V Brně, dne

L. S.

prof. Ing. Josef Štětina, Ph.D. ředitel ústavu

doc. Ing. Jaroslav Katolický, Ph.D. děkan fakulty

# **ABSTRAKT**

Tato bakalářská práce se zabývá konstrukcí a parametrizací pásového dopravníku pro dopravu kusového materiál. Práce obsahuje rešeršní část, konstrukci dopravníku s následnou parametrizací, seznam všech použitých dílů a univerzální výkres sestavení.

**KLÍČOVÁ SLOVA** 

Pásový dopravník, parametrizace, Excel

# **ABSTRACT**

This bachelor thesis deals with construction and model parameterization of a belt conveyor determined for the transport of piece material. The work contains a search part, the construction of the conveyor with subsequent parameterization, a list of all used parts in the bom and a universal assembly drawing.

**KEYWORDS** 

Belt conveyor, parameterization, Excel

## **BIBLIOGRAFICKÁ CITACE**

 $\mathbf{r}$ 

HORÁK, Roman. *Pásový dopravník pro kusový materiál.* Brno, 2021. Diplomová práce. Vysoké učení technické v Brně, Fakulta strojního inženýrství, Ustav automobilního a dopravního inženýrství. 46 s. Vedoucí diplomové práce Jiří Malášek.

77

# **ČESTNÉ PROHLÁŠENÍ**

Prohlašuji, že tato práce je mým původním dílem, zpracoval jsem ji samostatně pod vedením doc. Ing. Jiřího Maláška, Ph.D. a s použitím informačních zdrojů uvedených v seznamu.

V Brně dne 21. května 2021

Roman Horák

## **PODĚKOVÁNÍ**

 $\mathbf{r}$ 

Tímto bych rád poděkoval firmě ATES s.r.o., že mi bylo umožněno spolupracovat na této práci. Také bych rád poděkoval hlavnímu konstruktérovi této firmy Ing. Jaroslavovi Blažkovi, který mě vždy vedl tím správným směrem. Mé díky také patří vedoucímu této práce doc. Ing. Jiřímu Maláškovi, Ph.D. Díky patří i rodičům za veškerou podporu při studiu.

# **OBSAH**

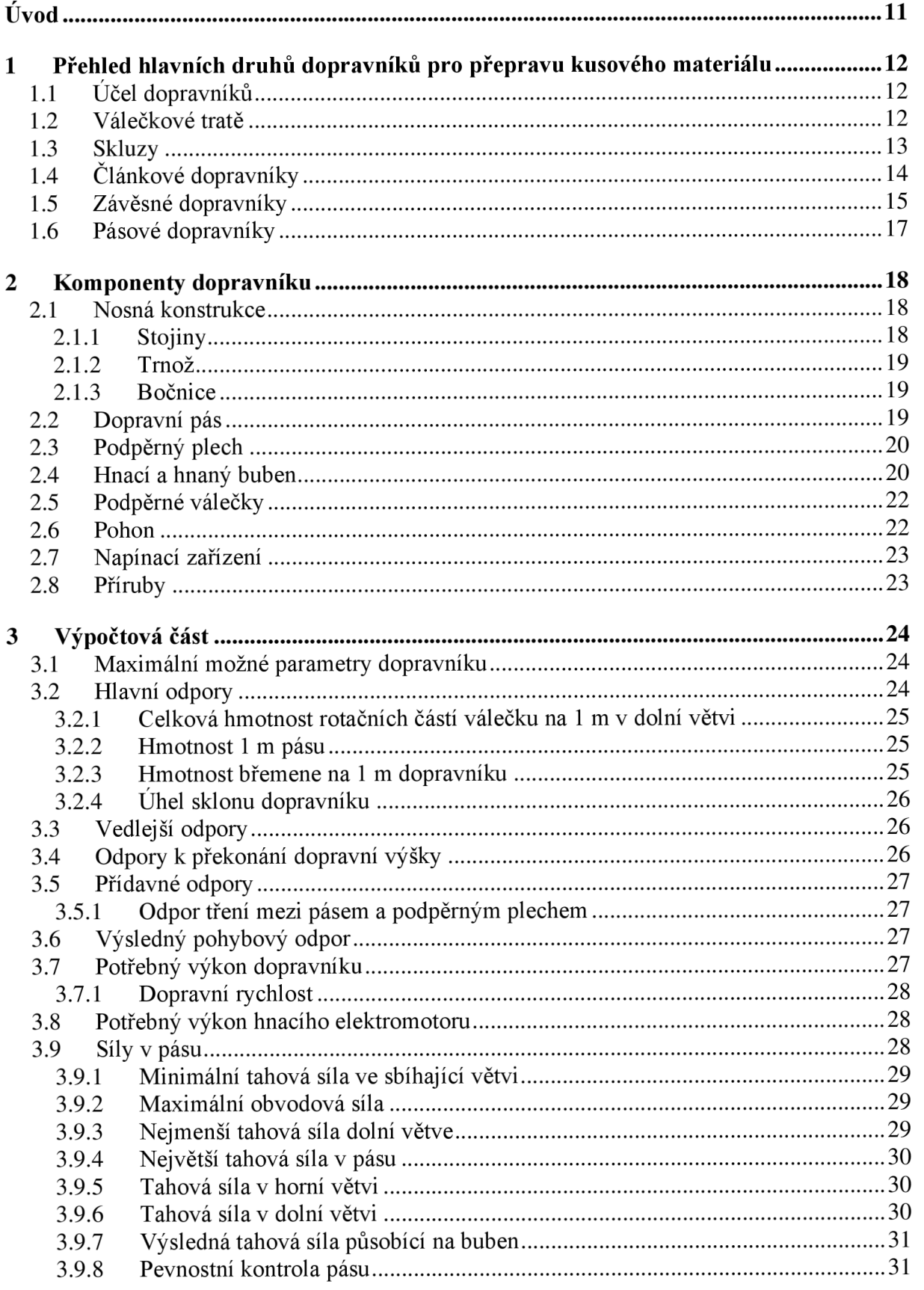

 $\mathbf{r}$ 

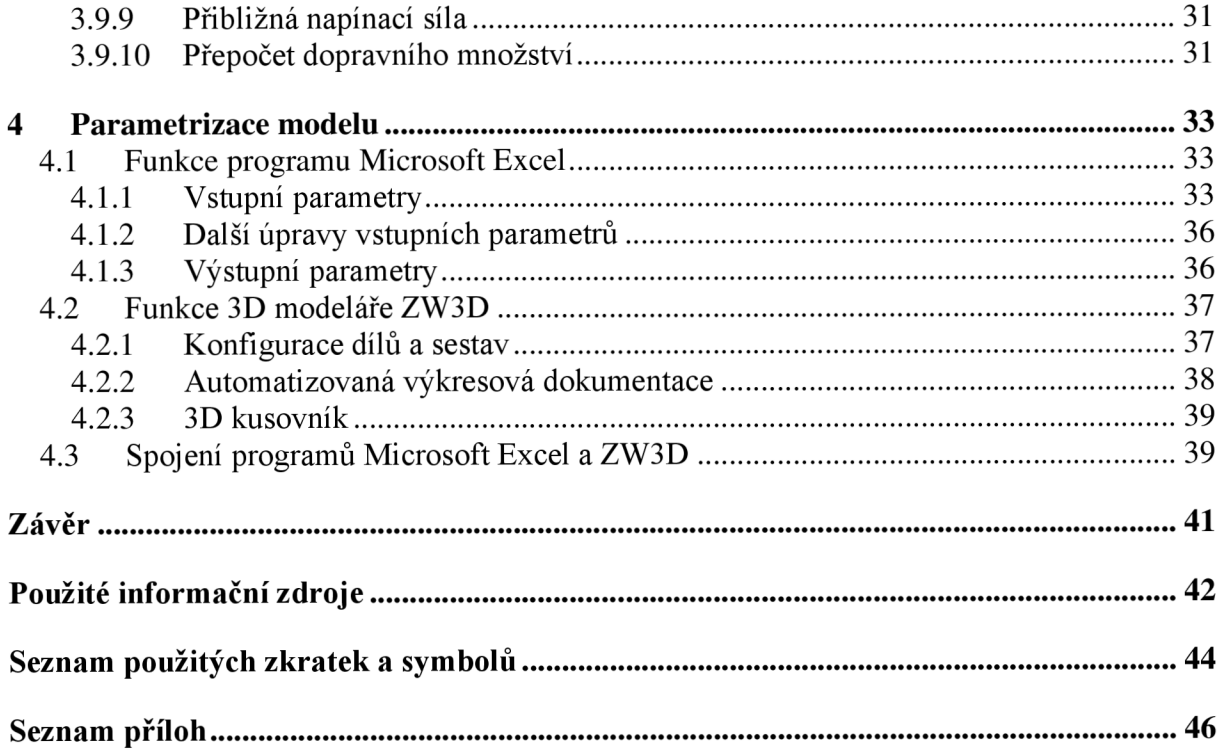

# **ÚVOD**

Dopravní zařízení hrají podstatnou roli téměř ve většině odvětvích průmyslu. Výrazně ovlivňují kvalitu, ekonomiku i bezpečnost práce. Na 1 tunu hotového výrobku připadá 100 až 185 tun přepravovaného materiálu. [2] Mezi dopravní zařízení řadíme dopravníky, jejichž funkci lze obecně definovat jako přemisťování dopravovaného materiálu z místa A do místa B.

Tato práce se zabývá přehledem základních druhů dopravníků pro přepravu kusového materiálu, souhrnem komponentů dopravníku, který je opakovaně vyráběn ve firmě ATES s.r.o. Dále je v práci provedena výpočtová část, která probíhá dle normy ČSN ISO 5048 a v poslední části je probrána parametrizace pásového dopravníku.

## **1 PŘEHLED HLAVNÍCH DRUHŮ DOPRAVNÍKŮ PRO PŘEPRAVU KUSOVÉHO MATERIÁLU**

Dopravníky se používají již mnoho let, nicméně s rostoucím zájmem o logistiku a snižování provozních nákladů, roste i poptávka po dopravnících. Díky tomu dochází k dalším inovacím a zároveň k poklesu ceny - kvůli velké konkurenci.

## **1.1 ÚČEL DOPRAVNÍKŮ**

Obecně by se dalo říct, že účelem je přemístění sypkého či kusového materiálu z bodu A do bodu B. Materiál při přepravě obvykle nemění své fyzikální vlastnosti.

## **1.2 VÁLEČKOVÉ TRATĚ**

Dopravní zařízení, které se skládá z řad po sobě jdoucích, otočně uložených, válečků umístěných v rámu dopravníku. Dopravníky můžeme rozdělit na přímé a obloukové. Spojením dvou a více dopravníků získáme trať o žádané délce. [1]

Válečkové tratě slouží k přepravě kusového materiálu. Jsou součástmi linek nebo tvoří samostatnou linku. Zastoupení těchto tratí je v závodech hromadné a sériové výroby. [4]

Tratě lze rozdělit: [1]

- a) Tratě gravitační pohyb předmětů je realizován vlastní tíhovou silou nebo případným tlačením
- b) Tratě poháněné pohyb předmětů je realizován vlivem nuceného otáčení válečků

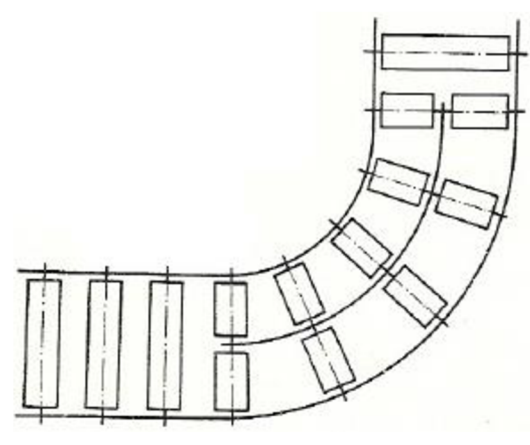

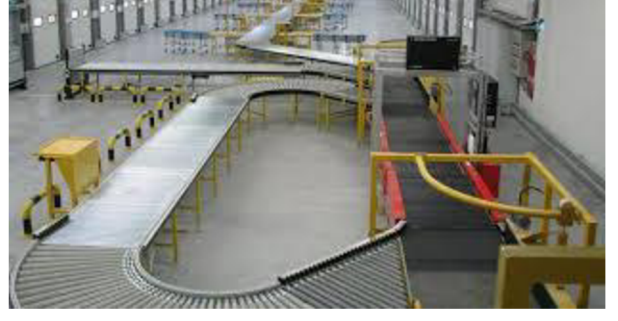

Obr. 2 Válečková trať [17]

*Obr. 1 Schéma válečkového obloukového úseku [4]* 

Firmy vyrábějící válečkové tratě jsou např.: ATES s.r.o, TRANSROLL - CZ, a.s., Haberkorn s.r.o

## **1.3 SKLUZY**

Doprava materiálu je realizována vlastní tíhovou silou, tudíž se materiál přesouvá pouze z vyšší úrovně do úrovně nižší. Zařízení je velice jednoduché, nízko-investiční, nenáročné na údržbu a provoz, jelikož nemá žádnou pohonnou jednotku.

Dopravní rychlost se dá regulovat natočením úhlu sklonu skluzu nebo zvýšením či snížením tření mezi materiálem a kluznou plochou skluzu.

Materiál skluzu bývá povětšinou otěruvzdorná ocel nebo keramické obklady styčných ploch. [4] V případě dopravy agresivních materiálů lze skluzy opatřit ochranným povlakem odolávajícím otěru či korozi. [2]

Skluzy lze rozdělit: [1]

- a) Přímé skluzy
- b) Šroubovicové skluzy

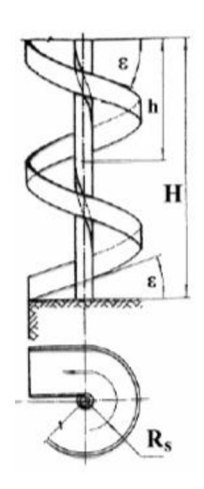

Obr. 3 Schéma šroubovicového skluzu [3]

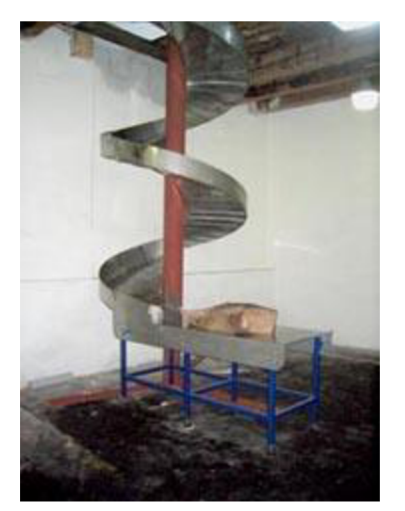

*(spirálový) skluz [7]* 

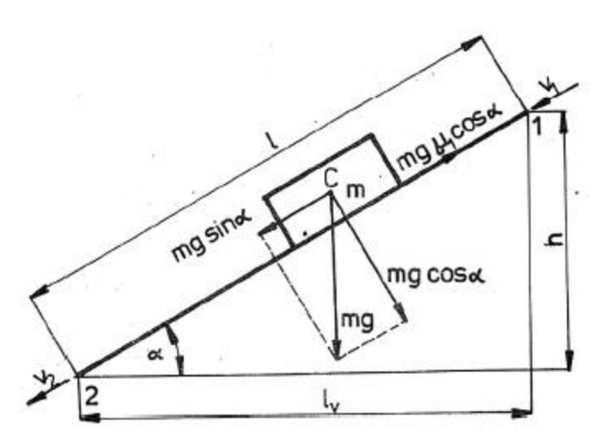

Obr. 4 Schéma přímého skluzu s břemenem a působícími silami [1]

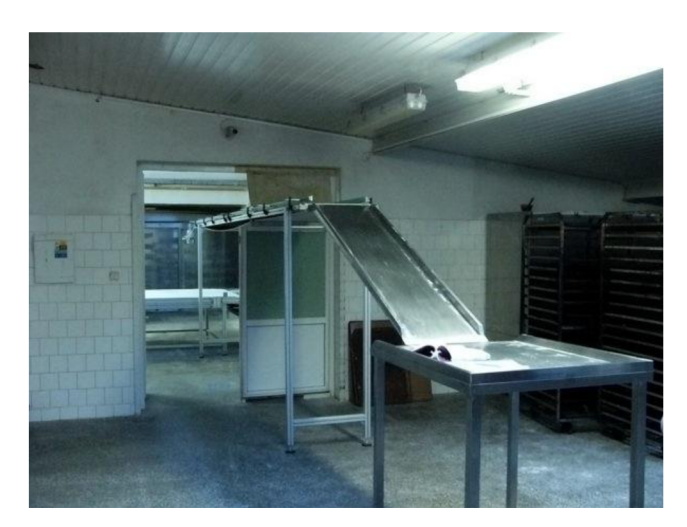

*Obr. 5 Šroubovicový Obr. 6 Přímý skluz [8]* 

Firmy vyrábějící skluzy jsou např.: Kornfeil spol. s r.o., BR Export, s.r.o

67

## **1.4 ČLÁNKOVÉ DOPRAVNÍKY**

Znakem článkových dopravníků je jejich unášecí prostředek, nekonečný řetěz s články (obvykle se využívá dvou řetězů). Tvar a uspořádání článků se navrhuje dle druhu dopravovaného materiálu. Ke článkům jsou připevněny nosné části různorodých tvarů, které jsou voleny dle druhu užití.

Využití je mnohostranné, zastoupení těchto dopravníků lze naleznout v mnoha odvětvích průmyslu. Nejčastěji však nahrazují dopravníky pásové, a to například při přepravě ostrohranného, agresivního nebo horkého materiálu.

Slouží k přepravě sypkých materiálů i k přepravě kusového materiálu. V nijak zvláště upraveném provedení dokážou dopravovat materiál o teplotě až 200°C. S příslušnými úpravami se lze dostat na hodnoty vyšší. Kvůli vyšším pořizovacím nákladům se nevyužívají při dopravě menší než 50 t·h<sup>-1</sup>. Dopravované množství bývá až 1000 t·h<sup>-1</sup>. Rychlosti dopravníku nepřekračují 1,3 m·s<sup>-1</sup> a délka obvykle nepřekračuje 100 m. [2]

Rozdělení článkových dopravníků dle: [2]

- a) Polohy:
	- Stabilní
	- Pojízdné
	- Přenosné
- b) Způsobu vedení článkového řetězu:
	- S pojízdnými kladkami
	- S pevnými kladkami
	- S kluzným vedením plastu
- c) Velikosti článků:
	- Krátko-článkové
	- Dlouho-článkové
- d) Tvaru:
	- Laťkové
	- S plochými články
	- S postranicemi
	- S komorovými články

1 – článkový pás 2 – podepírání a vedení pásu 3 – hnací řetězová kola 4 – vratná řetězová kola 5 - nosná konstrukce 6 - pohon 7 - napínání 8 - přiváděcí zařízení 9 - odváděcí zařízení

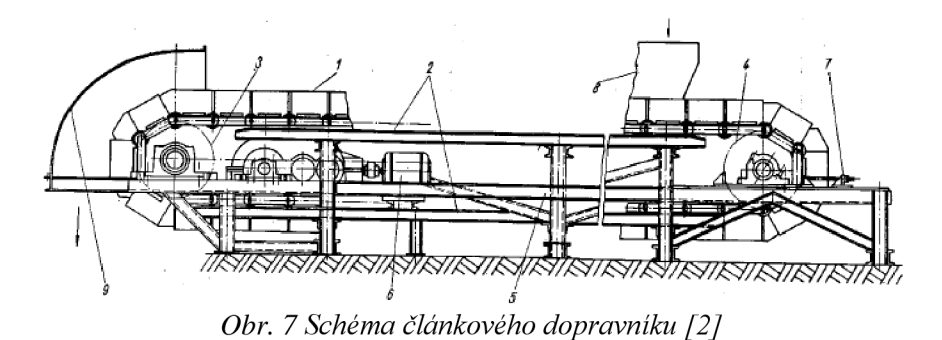

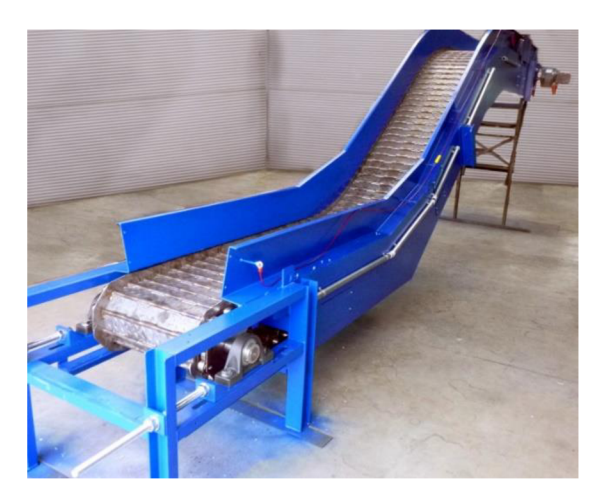

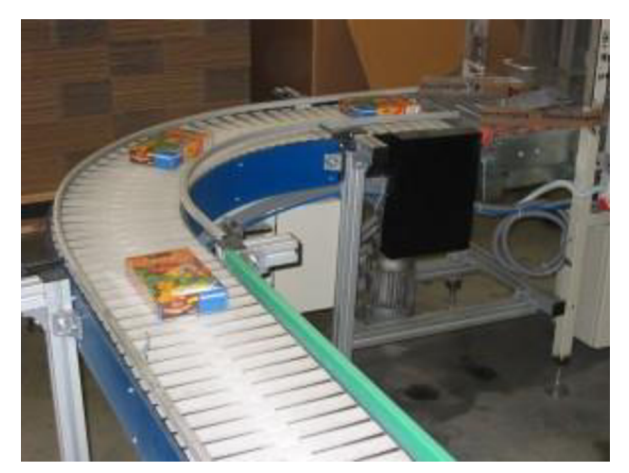

*Obr. 8 Článkový dopravník [9] Obr. 9 Článkový dopravník (zatáčka) [10]* 

Firmy vyrábějící článkové dopravníky jsou např.: ATES s.r.o., GLENOWELL CZ s.r.o, Alváris Profile Systems s.r.o.

## **1.5 ZÁVĚSNÉ DOPRAVNÍKY**

Dopravují materiál nad úrovní podlahy, a tudíž neblokují prostor na podlaze. Jedná se tedy o prostoro-úsporné dopravníky. Mohou překračovat výškové rozdíly, podcházet překlady, překračovat hrazení mezi pracovišti a obcházet překážky na trase. Materiál je dopravován v uzavřeném okruhu nebo na dopravní lince tvoří část okruhu.

Využití těchto dopravníků je mnohostranné, zejména při hromadné výrobě. Slouží jako dopravníky prosté, pouze k přepravě materiálu, i jako dopravníky technologické, k vykonávání technologických operací (lakování, odřezování, sušení, chlazení, ohřívání, máčení apod.). [2]

Délky tratí dosahují až 500 m najeden pohon. Při užití více pohonů lze dosáhnout délky trati až 2000 m. Dopravní rychlosti většinou nepřekročí 0,3 m·s<sup>-1</sup>. [1]

Rozdělení závěsných dopravníků: [2]

- a) Dle uspořádání visuté dráhy
	- Jednodráhové jedna dráha pro oběh materiálu na uzavřeném okruhu
	- Dvoudráhové dvě dráhy, jedna slouží pouze k vedení a nesení tažného prvku (např. řetězu) a druhá k vedení závěsných vozíků.
- b) Dle konstrukce:
	- Podvěsný tažný prvek je veden pod osou profilu dráhy pomocí vodících a nosných jezdců
	- Prostorový tažný prvek je veden uvnitř profilu dráhy pomocí střídavě uspořádaných kladniček

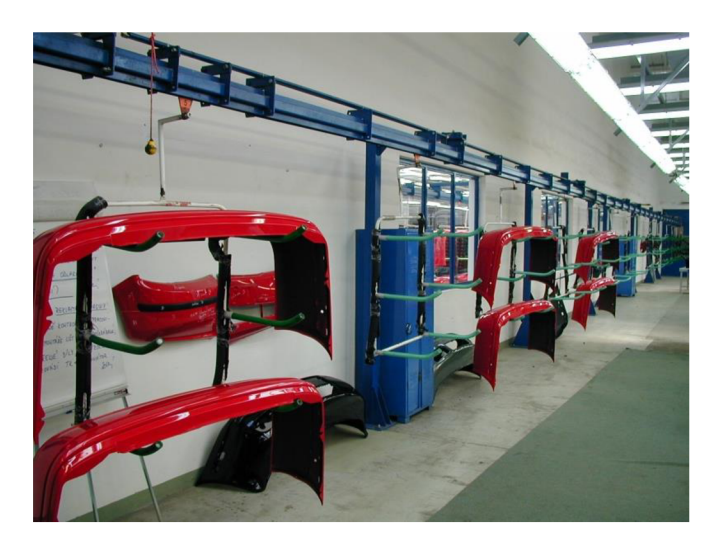

*Obr. 10 P odvěsny dopravník (jednodráhový) [11]* 

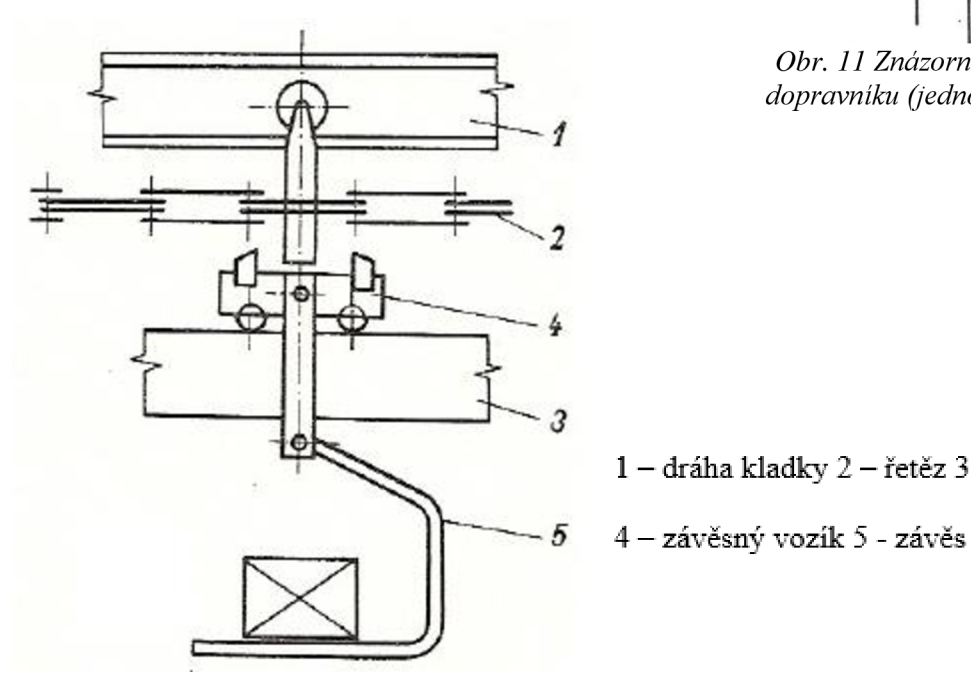

**1 - dráha kladky** 2 - **řetěz** 3 - **dráha vozíku** 

*Obr. 12 Schéma podvěsného dopravníku (dvoudráhového) [4]* 

Firmy vyrábějící závěsné dopravníky např.: TMT a.s. Chrudim, ATES s.r.o., FAPROS družstvo

**1 - skříňový nosník** 2 **— nosné kladky**  3 **- svařovaný řetěz 4 - závěs** 

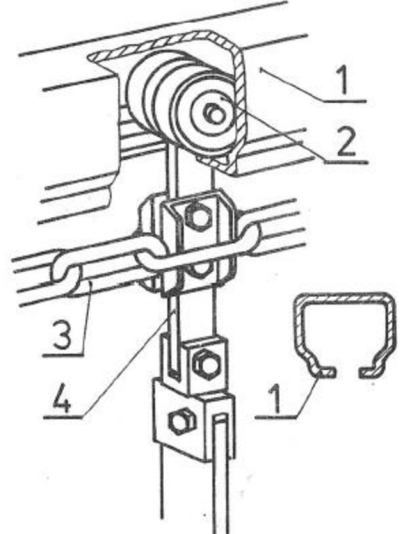

*Obr. 11 Znázornění podvěsného dopravníku (jednodráhového) [1 ]* 

## **1.6 PÁSOVÉ DOPRAVNÍKY**

Nej rozšířenější druh dopravníku, vhodný pro přepravu sypkého i kusového materiálu ve vodorovném, či mírně šikmém směru.

Tažným i nosným prvek je nekonečně dlouhý pás, který je poháněn bubny a podepírán válečky nebo kluznou deskou. Jsou schopny vysokých dopravních množství až 10 000 m<sup>3.</sup> h<sup>-1</sup>. Dopravní vzdálenost může být až 5 000 m a rychlost až 10 m·s<sup>-1</sup>. [2] Vyznačují se malou spotřebou energie, jednoduchou konstrukcí, možnosti nakládání a vyklání v kterémkoliv místě a jednoduchou údržbou. [1]

Rozdělení pásových dopravníků: [2]

- a) Dle konstrukce:
	- Stabilní
	- Pojízdné
	- Přenosné
- b) Dle materiálu pásu:
	- Pryžové
	- PVC
	- Ocelové
	- Pletivové

 $1 -$ dopravní pás  $2 -$  pohon  $3 -$  napínací závaží  $4 -$  podpěrné válečky  $5 -$  hnaný buben  $6 - n$ ásypka  $7 - \check{c}$ istič pásu  $8 - \frac{1}{2}$ trážní váleček

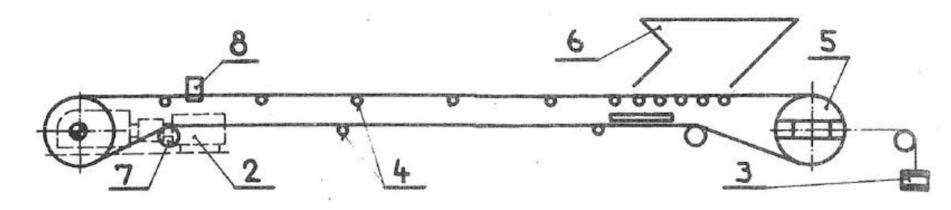

*Obr. 13 Schéma pásového dopravníku [1]* 

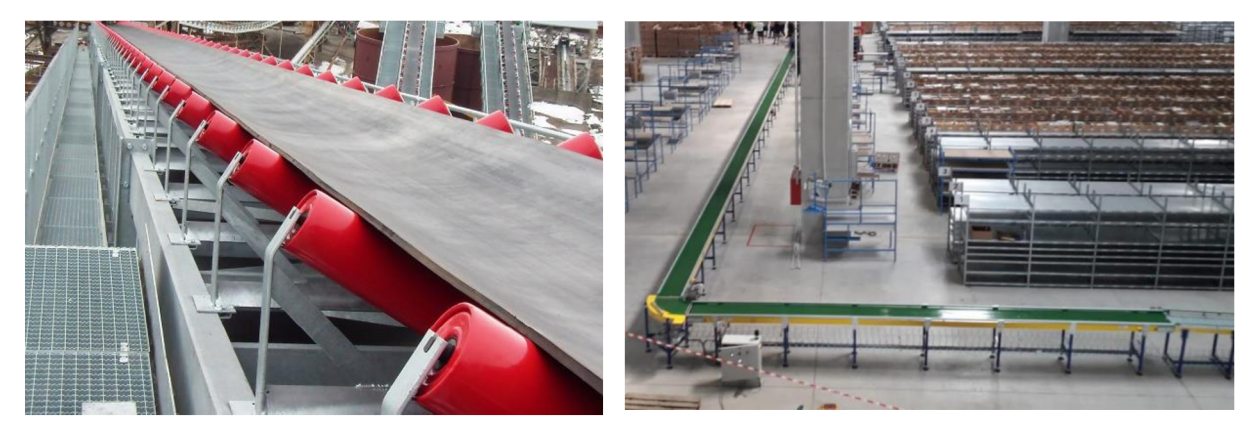

*Obr. 14 Pásový dopravník pro sypký materiál Obr. 15 Pásová linka pro kusový materiál [14]* 

Firmy vyrábějící pásové dopravníky jsou např.: ATES s.r.o, JVM metal s.r.o., m-tec CZ, s.r.o.

## **2 KOMPONENTY DOPRAVNÍKU**

Většinová část dopravníku je tvořena z hliníku, díky čemuž je dopravník lehký a cenově dostupný.

## **2 . 1 NOSNÁ KONSTRUKCE**

K sestavení konstrukce se využívá hliníkových drážkovaných profilů a náležitého příslušenství (matice do profilu, úhelníky atd.) firmy Fasten Sistemas [12] a Alutec KK [13]

## **2.1. 1 STOJIN Y**

Ŧ

Složeny z drážkového profilu 45x45 mm a teleskopického profilu 45x45 mm. [12] [13] Na teleskopickém profiluje připevněn naklápěcí držák, který je spojen s bočnicemi dopravníku. Ze spodu jsou stavěči nožky s kruhovou podstavou. Jednotlivé stojiny jsou spojeny příčkou, nahoře i dole.

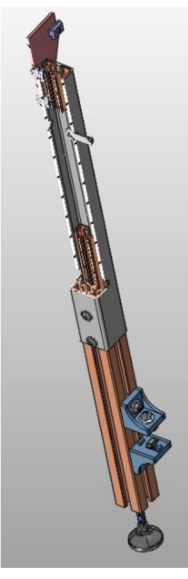

*Obr. 16 Řez stojinou* 

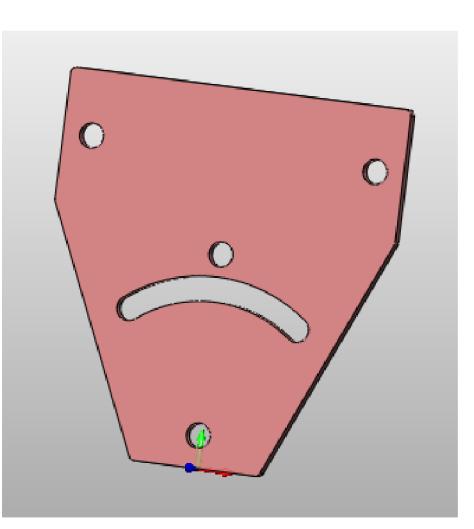

*Obr. 17 Naklápěcí držák* 

## **2.1. 2 TRNO Ž**

Z profilu 45x45 mm. [12] Slouží ke zpevnění dopravníku. Jsou připevněny pomocí úhelníků mezi spodními příčkami stojin.

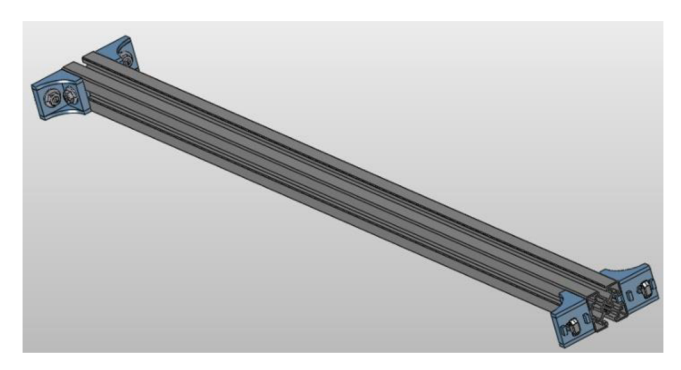

*Obr. 18 Sestava trnože* 

## **2.1. 3 BOČNIC E**

Na bočnice dopravníku je využit drážkovaný hliníkový profil o rozměrech 20,5x90 mm. [12] Kbočnicím jsou přichyceny podpěrné plechy, podpěrné válečky, napínací kostky, stojiny a příruby.

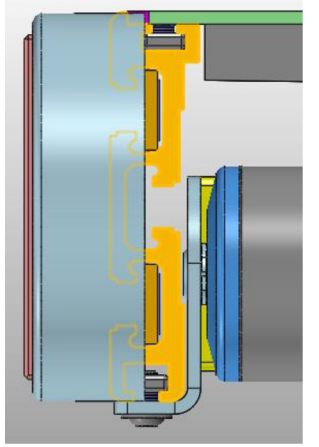

*Obr. 19 Znázornění uchycení komponentů k bočnici* 

## **2 . 2 DOPRAVNÍ PÁS**

Je využit dopravní pás s označením Ropanyl EM 8/2 00+02 dark green M2 AS FG. K pásu je z vnitřní strany přilepen klín lichoběžníkového tvaru pro lepší vodivost pásu, pás i klín jsou od firmy Ammeraal Beltech. [16]

67

## **2 . 3 PODPĚRNÝ PLECH**

Pro přepravu kusových materiálů je vhodnější užití podpěrného plechu v horní větvi, namísto podpěrných válečků. Deska je svařena ze tří segmentů z materiálu S235JR (ČSN 11 373). Segmenty: dva krajní plechy, které jsou na vnitřní straně ohnuty (kvůli vedení klínu pásu) a spojky plechů. Spojení desky s konstrukcí je uskutečněno pomocí zápustných šroubů a obdélníkových matic, které jsou umístěny v bočnici.

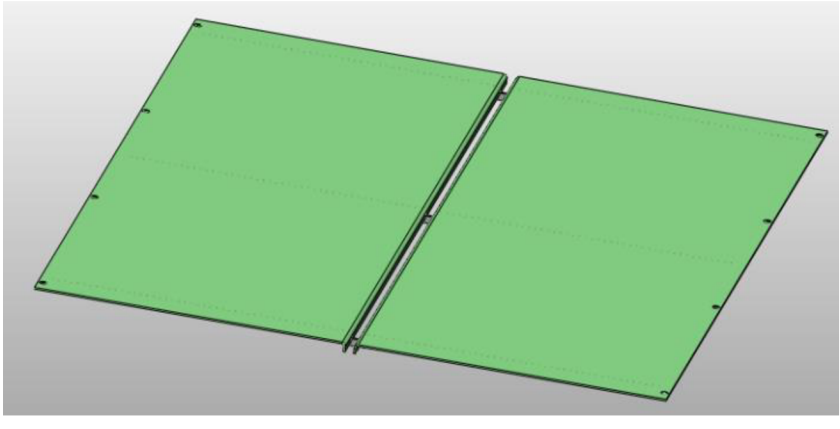

*Obr. 20 Podpěrný plech* 

## **2 . 4 HNACÍ A HNANÝ BUBEN**

Hnací i hnaný buben je vyroben jako svařenec, který se skládá z hřídele, dvou čel válce, dvou trubek a vodiče klínu. Ve vodiči klínu je drážka, ve které je veden klín od pásu. U bubnů je provedeno bombírování ke zlepšení vodivosti pásu. Rozdíl ve výrobě těchto dvou bubnů je pouze ve velikosti hřídele, ta musí být u hnacího delší kvůli motoru (drážka pro pero). Hřídel a čela válce jsou vyrobeny z materiálu S355J0 (ČSN 11 523), trubky a vodič klínu z S235JR (ČSN 11 373). Oba válce jsou stejného průměru 88 mm.

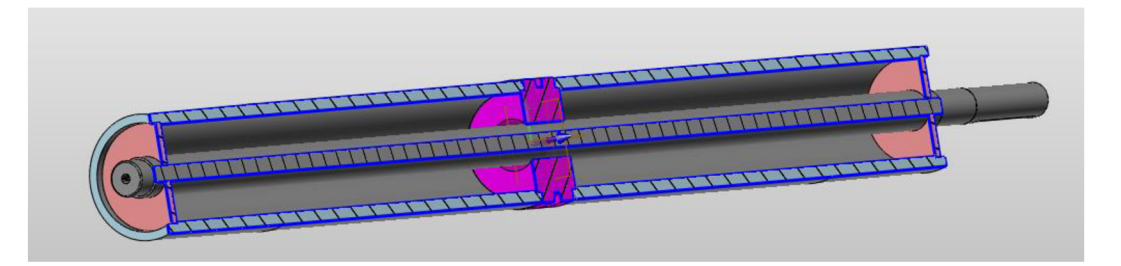

*Obr. 21 Řez hnacím bubnem* 

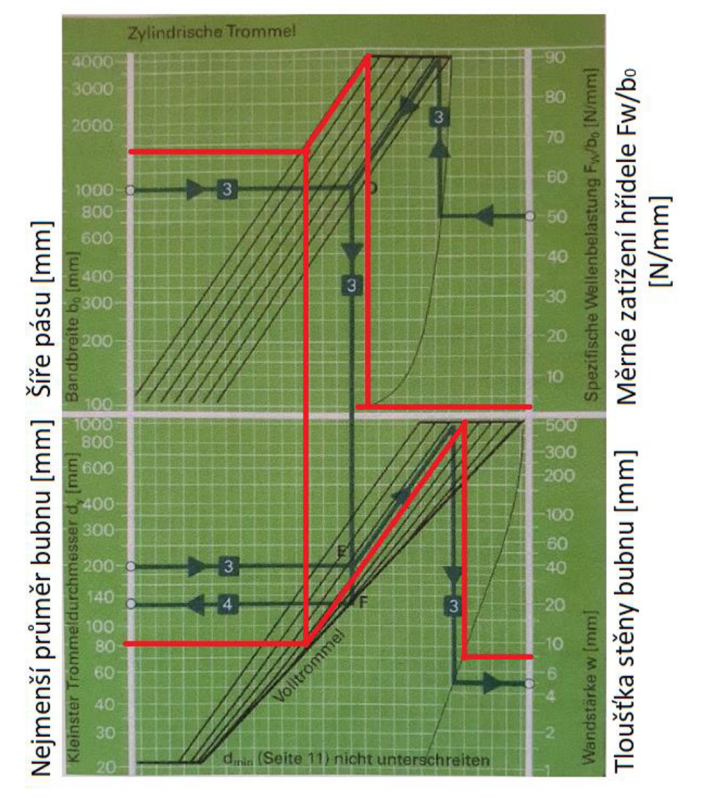

Ověření průměru bubnu dle literatury (červené čáry platí) [6]:

*Obr. 22 Graf určení minimálního průměru bubnu [6]* 

| Vstupní hodnoty do grafu: | - tloušťka stěny bubnu = 8 mm<br>- šíře pásu = 1500 mm (volena největší možná)<br>- měrné zatížení = $1,33$ (pro Fw = 2000 N, voleno odhadem<br>k bezpečné straně) |
|---------------------------|----------------------------------------------------------------------------------------------------|
| Výstupní hodnota z grafu: | - minimální průměr hnacího bubnu = $80 \text{ mm}$                                                                                                    |

## **2 . 5 PODPĚRNÉ VÁLEČKY**

Ve spodní větvi jsou užity podpěrné válečky, aby nedocházelo k přílišnému průvěsu pásu. Průměr těchto válečků je 50 mm a díky držáku jsou pomocí šroubů a obdélníkových matic spojeny s bočnicemi.

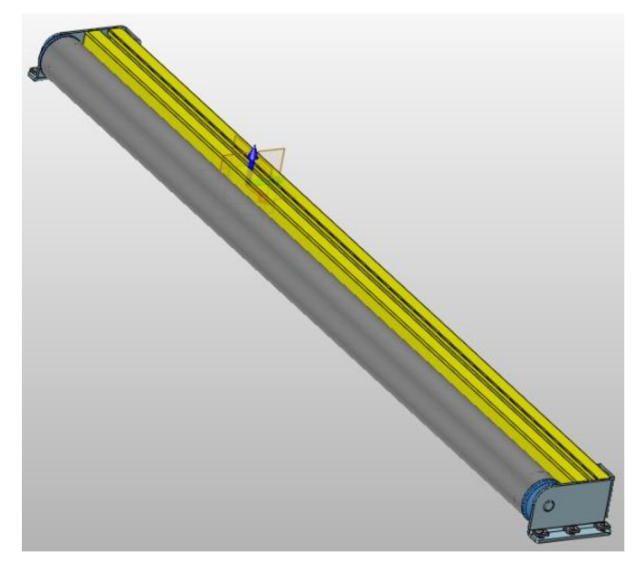

*Obr. 23 Sestava podpěrného válečku* 

## **2 . 6 POHON**

Pohon dopravníku je realizován pomocí motoru se šnekovou převodovkou od firmy EPO GEARMOT s.r.o. Parametry pohonu: výkon 0,25 kW, kroutící moment 32 N·m, otáčky  $n = 50$  ot $min^{-1}$  a převodový poměr  $i = 28$ . Pohon je nasazen na hnací buben a pomocí momentové páky přichycen k přírubě. Kroutící moment je přenášen díky těsnému peru. Dále je pohon zajištěn proti axiálnímu posuvu pomocí šroubu a pojistné podložky.

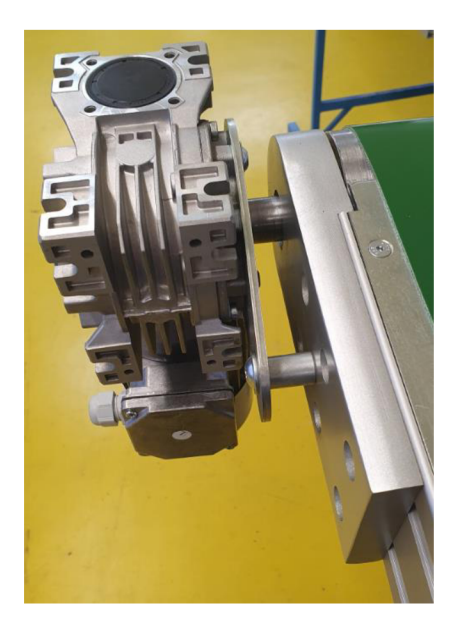

*Obr. 24 Přichycení pohonu k přírubě 0br*

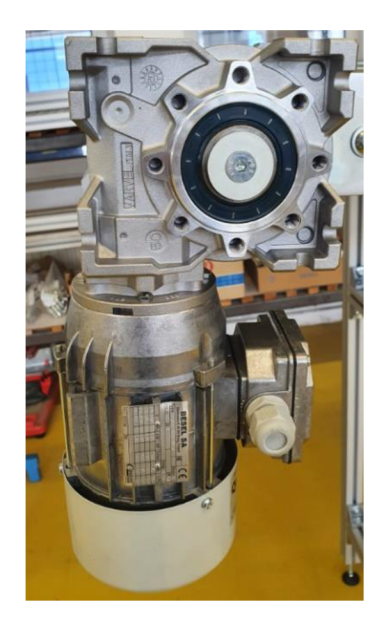

*- 2 5 Axiáln l ujištění pohonu* 

## **2 . 7 NAPÍNACÍ ZAŘÍZENÍ**

Napínání pásuje řešeno pomocí napínací kostky, která je připevněna k bočnici pomocí matek do profilu a šroubů. Kostka je vyrobena z materiálu S235JR (ČSN 11 373). Díky dotahování stavěcího šroubu je možno posouvat s přírubou, ve které je uložen hnaný buben a tím napínat pás.

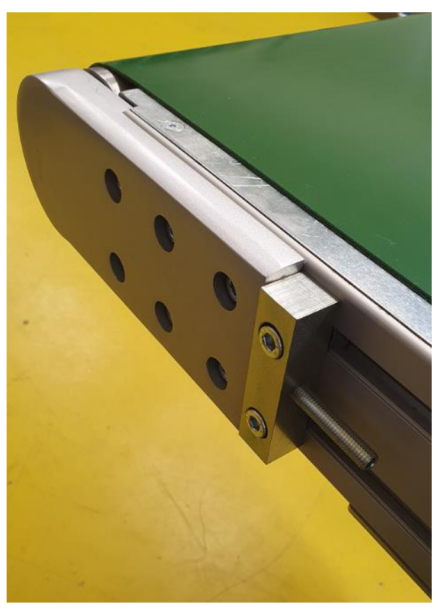

*Obr. 26 Napínací zařízení* 

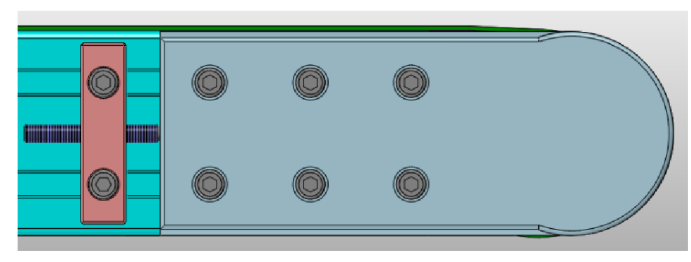

Obr. 27 Znázornění napínání pásu

## **2 . 8 PŘÍRUBY**

V ložiscích hliníkových přírub jsou nalisována ložiska, ve kterých je uložen hnací a hnaný buben. Jedná se o nakupovaný díl od firmy Fasten Sistemas. [12]

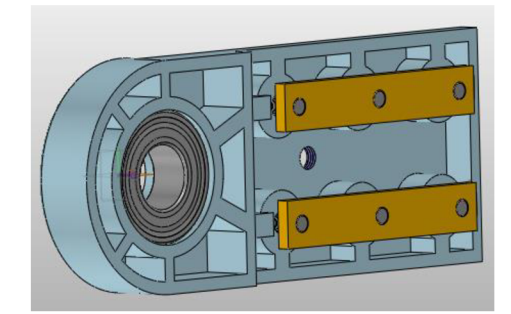

*Obr. 28 Sestava upravené příruby* 

# 3 **VÝPOČTOVÁ ČÁST**

Výpočtová část probíhá dle normy ČSN ISO 5048 [5] a literatury [1],

## **3 . 1 MAXIMÁLNÍ MOŽNÉ PARAMETRY DOPRAVNÍKU**

Pro výpočet byly zvoleny maximální možné parametry dopravníku:

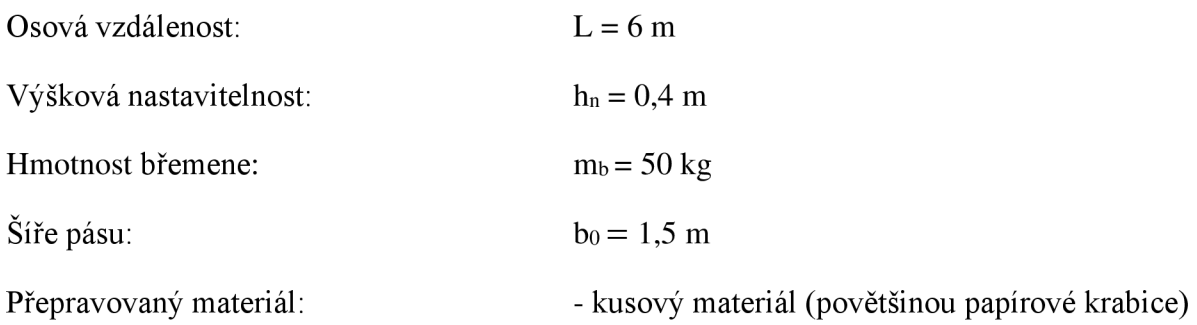

## **3 . 2 HLAVNÍ ODPORY**

Ve výpočtu je vynechán odpor hmotnosti rotačních částí válečů v horní větvi, jelikož namísto válečků jsou v horní větvi užity podpěrné plechy. Výpočet odporu mezi pásem a podpěrným plechem viz rovnice (8).

$$
F_H = f \cdot L \cdot g \cdot [q_{RU} + (2 \cdot q_B + q_G) \cdot \cos \delta]
$$
  
\n
$$
F_H = 0.2 \cdot 6 \cdot 9.81 \cdot [5 + (2 \cdot 2.65 + 8.34) \cdot \cos 3.8]
$$
  
\n
$$
F_H = 219 \text{ N}
$$
  
\nKde: f [-] - globální součinitel tření, dle [15]

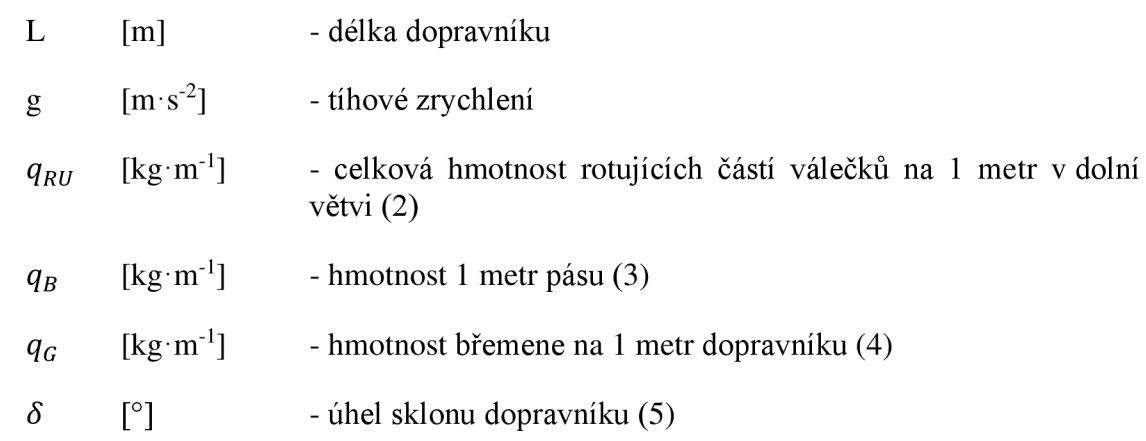

## **3.2. 1 CELKOV Á HMOTNOST ROTAČNÍCH ČÁSTÍ VÁLEČK U NA 1 M V DOLNÍ VĚTVI**

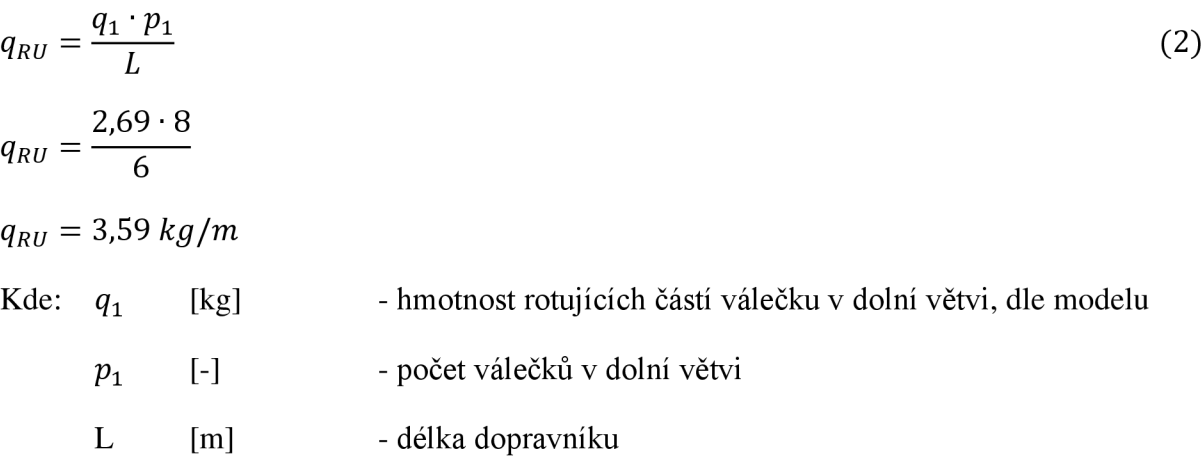

#### **3.2. 2 HMOTNOST 1 M PÁSU**

$$
q_B = m_p \cdot b_0 + m_k
$$
  
\n
$$
q_B = 1.7 \cdot 1.5 + 0.1
$$
  
\n
$$
q_B = 2.65 kg/m
$$
  
\nKde:  $m_p$  [kg] - hmotnost 1 m<sup>2</sup> pásu, dle [16]  
\n $b_0$  [m] - šíře dopravního pásu  
\n $m_k$  [kg/m] - hmotnost klinu pásu na 1 metr, dle modelu

#### **3.2. 3 HMOTNOST BŘEMENE N A 1 M DOPRAVNÍKU**

$$
q_G = \frac{m_b}{L}
$$
  
\n
$$
q_G = \frac{50}{6}
$$
  
\n
$$
q_G = 8.34 \text{ kg/m}
$$
  
\nKde:  $m_b$  [kg] - hmotnost břemene  
\n $L_p$  [m] - délka pásu, dle modelu

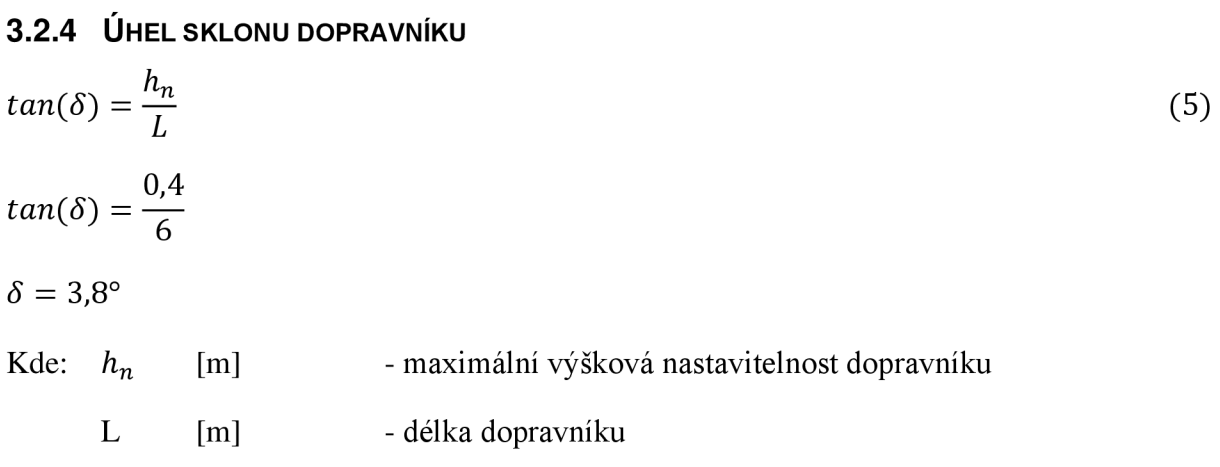

## **3 . 3 VEDLEJŠÍ ODPORY**

 $\mathbf{r}$ 

Ve výpočtu je zanedbán odpor setrvačných sil v oblasti nakládání a urychlování, kvůli příliš malé hodnotě. Dále je vynechán odpor tření mezi materiálem a bočním vedením, jelikož boční vedení není na této konstrukci užito.

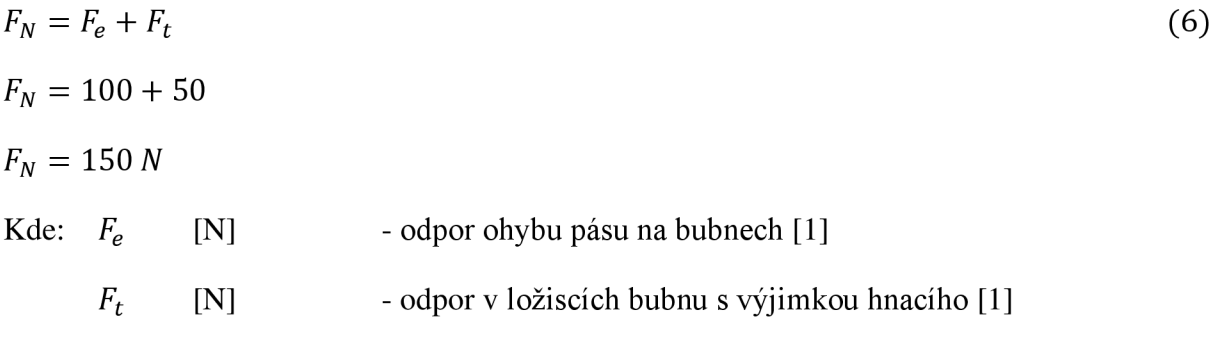

## **3 . 4 ODPORY K PŘEKONÁNÍ DOPRAVNÍ VÝŠKY**

Odpor, který je způsoben zdviháním nebo klesáním dopravované hmoty. [1]

$$
F_{ST} = q_G \cdot H \cdot g = q_G \cdot \sin \delta \cdot L \cdot g \tag{7}
$$

 $F_{ST} = 8.34 \cdot \sin 3.8 \cdot 6 \cdot 9.81$ 

 $F_{ST} = 32,53 \text{ N}$ 

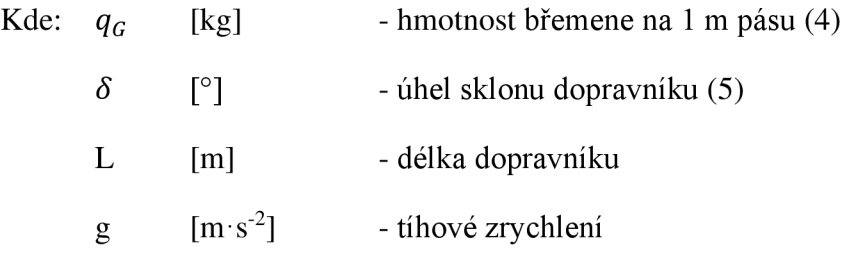

## **3 . 5 PŘÍDAVNÉ ODPORY**

Rozdělují se na přídavné odpory hlavní a vedlejší. Hlavní jsou např.: odpory vychýlených válečků ve směru pohybu pásu a odpor tření o boční stěny násypky. Mezi vedlejší patří např.: odpory čističů pásů a bubnů a odpor shrnovačů dopravované hmoty z pásu. [5] V tomto případě jsou všechny nulové.

Pro tento výpočet je mezi přídavné odpory zahrnut ještě odpor tření mezi pásem a podpěrným plechem (8)

#### **3.5. 1 ODPO R TŘENÍ MEZI PÁSEM A PODPĚRNÝM PLECHEM**

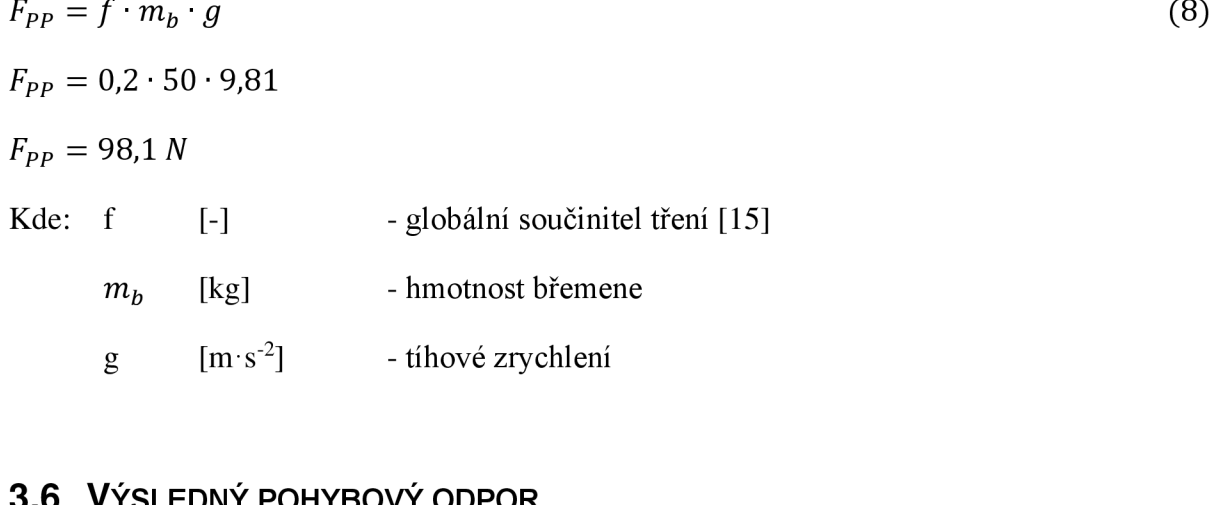

#### **3 . 6 VÝSLEDNÝ POHYBOVÝ ODPOR**

$$
F_u = F_H + F_N + F_{ST} + F_{PP}
$$
\n(9)  
\n
$$
F_u = 219 + 150 + 23,53 + 98,1
$$
\n
$$
F_u = 490,63 \text{ N}
$$
\nKde:  $F_H$  [N] - hlavní odpory (1)  
\n
$$
F_N
$$
 [N] - vedlejší odpory (6)  
\n
$$
F_{ST}
$$
 [N] - odpory k překonání dopravní výšky (7)  
\n
$$
F_{PP}
$$
 [N] - odpor tření mezi pásem a podpěrným plechem (8)

#### **3 . 7 POTŘEBNÝ VÝKON DOPRAVNÍKU**

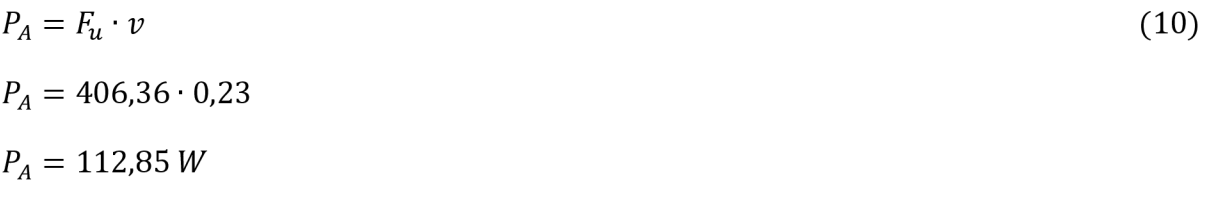

výsledný pohybový odpor (9) Kde: *E,* [N]  $[m/s]$ dopravní rychlost (11)  $\overline{\mathbf{V}}$ 

#### **3.7. 1 DOPRAVN Í RYCHLOST**

Vypočtena z výstupních otáček převodovky (n = 50 min"<sup>1</sup> ).

$$
v = \pi \cdot d \cdot n
$$
  
\n
$$
v = \pi \cdot 0.088 \cdot \frac{50}{60}
$$
  
\n
$$
v = 0.23 \text{ m/s}
$$
  
\nKde:  $d$  [m] - průměr hnacího válce  
\nn [ot·min<sup>-1</sup>] - otáčky motoru

## **3 . 8 POTŘEBNÝ VÝKON HNACÍHO ELEKTROMOTORU**

$$
P_R = \frac{P_A}{\eta}
$$
  
\n
$$
P_R = \frac{P_A}{0.9}
$$
  
\n
$$
P_R = 125.4 \text{ W}
$$
  
\nKde:  $P_A$  [W] - potřebný výkon dopravníku (10)  
\n
$$
\eta
$$
 [-] - součinitel účinnosti, zvoleno  $\eta$  = 0.9 [5]

## **3 . 9 SÍLY V PÁSU**

Tahy v pásu musí být velké natolik, aby nedocházelo k průvěsu pásu mezi podpěrnými válečkami a zároveň aby nedocházelo k prokluzu mezi pásem a hnacím bubnem. [5]

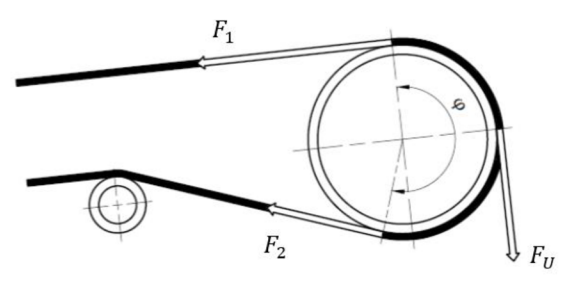

*Obr. 29 Schéma působeni tahových sil v pásu [5]* 

#### **3.9. 1 MINIMÁLN Í TAHOVÁ SÍLA VE SBÍHAJÍCÍ VĚTVI**

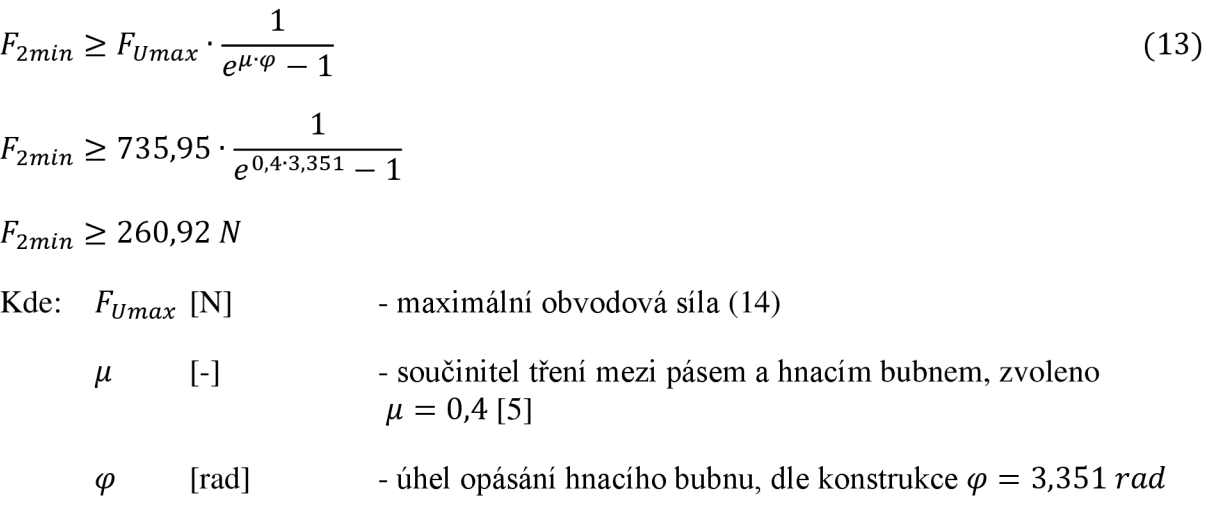

## **3.9. 2 MAXIMÁLN Í OBVODOVÁ SÍLA**

$$
F_{Umax} = \xi \cdot F_u
$$
\n
$$
F_{Umax} = 1.5 \cdot 406.36
$$
\n
$$
F_{Umax} = 735.95 \text{ N}
$$
\nKde:  $\xi$  [-] - součinitel větší rozběhové síly, zvoleno  $\xi$  = 1.5 [5]  
\n $F_u$  [N] - výsledný pohybový odpor (9)

## **3.9. 3 NEJMENŠÍ TAHOVÁ SÍLA DOLNÍ VĚTVE**

$$
F_{min} = \frac{a_u \cdot q_b \cdot g}{8 \cdot \left(\frac{h}{a}\right)_{amd}} =
$$
\n
$$
F_{min} = \frac{0,7726 \cdot 1,8 \cdot 9,81}{8 \cdot 0,01}
$$
\n
$$
F_{min} = 170,53 \text{ N}
$$
\nKde:  $a_u$  [m] - soová vzdálenost válečků v dolní větvi, dle konstrukce  $a_u = 0,7726 \text{ m}$ \n
$$
q_b
$$
 [kg] - hmotnost 1 metr pásu (3)\n
$$
g
$$
 [m·s<sup>-2</sup>] - tíhové zrychlení\n
$$
\left(\frac{h}{a}\right)_{amd}
$$
 [-] - největší průvěs pásu, zvoleno  $\left(\frac{h}{a}\right)_{amd} = 0,01$  [5]

 $\mathbf{r}$ 

#### **3.9. 4 NEJVĚTŠÍ TAHOVÁ SÍLA V PÁSU**

$$
F_{max} \approx F_1 \approx \xi \cdot F_u \cdot \left(\frac{1}{e^{\mu \cdot \varphi} - 1} + 1\right)
$$
  
\n
$$
F_{max} \approx F_1 \approx 1.5 \cdot 406.36 \cdot \left(\frac{1}{e^{0.4 \cdot 3.351} - 1} + 1\right)
$$
  
\n
$$
F_{max} \approx 996.87 \text{ N}
$$
 (16)

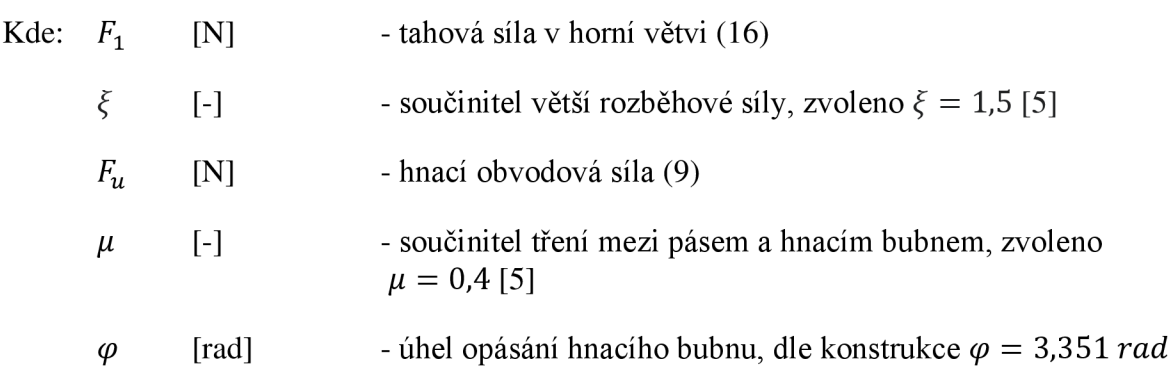

## **3.9. 5 TAHOV Á SÍLA V HORNÍ VĚTVI**

$$
F_1 \approx F_{max}
$$
\n
$$
F_1 \approx 996.87 \text{ N}
$$
\nKde:  $F_{max}$  [N] - největší tahová síla v pásu (16)

## **3.9. 6 TAHOV Á SÍLA V DOLNÍ VĚTVI**

$$
F_2 = \frac{F_1}{e^{\mu \cdot \varphi}}
$$
(18)  
\n
$$
F_2 = \frac{F_1}{e^{0.4 \cdot 3.351}}
$$
  
\n
$$
F_2 = 260.92 \text{ N}
$$
  
\nKde:  $F_1$  [N] - tahová síla v horní větvi (17)  
\n $\mu$  [-]  
\n- součinitel tření mezi pásem a hnacím bubnem, zvoleno  
\n $\mu = 0.4 [5]$   
\n $\varphi$  [rad] - úhel opásání hnacího bubnu, de konstrukce  $\varphi = 3.351 \text{ rad}$ 

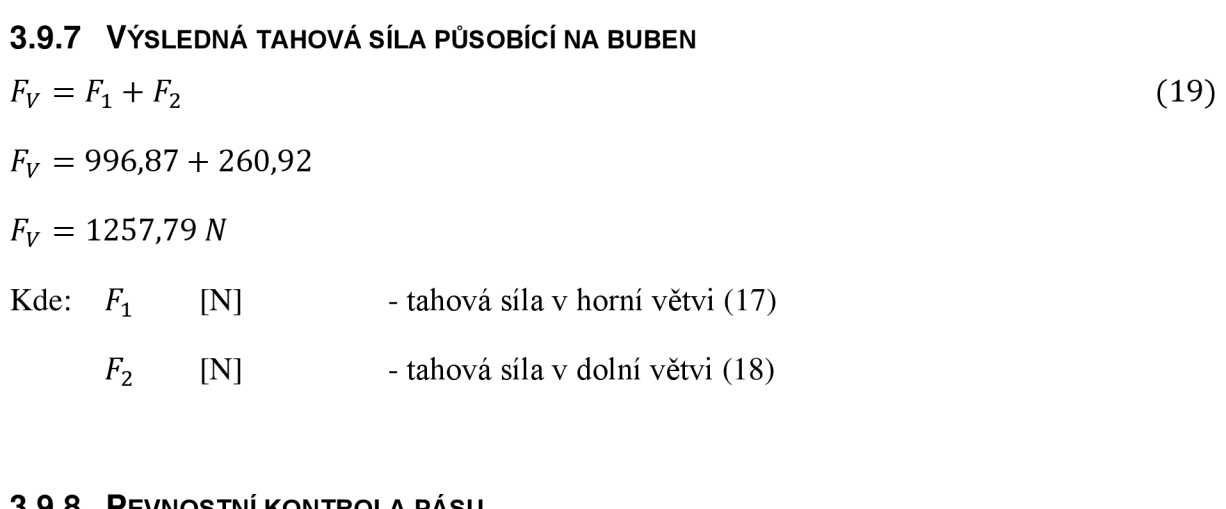

#### **3.9. 8 PEVNOSTNÍ KONTROLA PÁSU**

 $\alpha$  (20)

 $1 \cdot 8000 \ge 996,87$ 

 $8000 \ge 996,87$ 

Pás vyhovuje.

*B*  $\sigma_p \geq F_{max}$ 

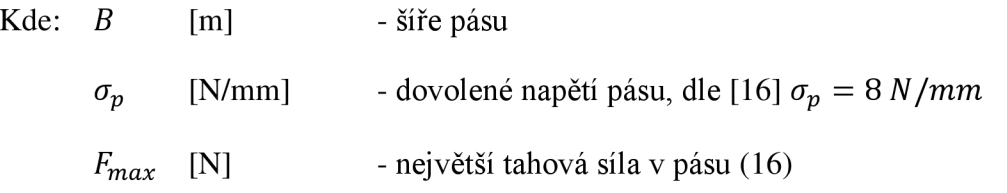

## **3.9. 9 PŘIBLIŽNÁ NAPÍNACÍ SÍLA**

 $Z = 2 \cdot F_{2min}$  $\mathfrak{c}$  (21)  $Z = 2 \cdot 216,11$ *Z =* 432,22 *N*  Kde:  $F_{2min}$  [N] - minimální tahová síla ve sbíhající větvi (13)

## **3.9.1 0 PŘEPOČET DOPRAVNÍHO MNOŽSTVÍ**

V zadání této bakalářské práce bylo zadáno dopravní množství  $1000-6000$  kg·hod<sup>-1</sup>. Kontrolní výpočet bude proveden pro maximální osovou vzdálenost a maximální možnou hmotnost břemene. Počet kusů břemen na páse bude 1.

$$
Q = 3600 \cdot \frac{m_b}{t_d + t_n + t_v} \tag{22}
$$

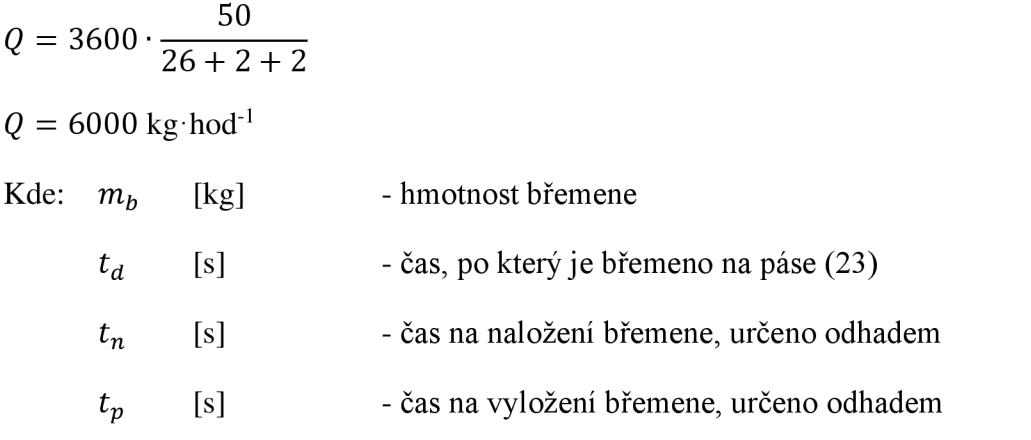

## **VÝPOČET ČASU, PO KTERÝ JE BŘEMENO NA PÁSE**

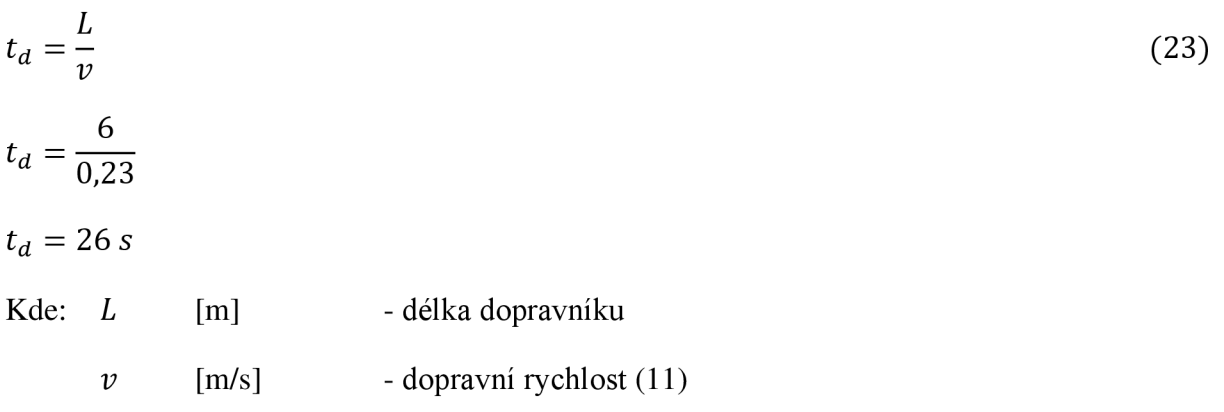

 $\blacksquare$ 

## **4 PARAMETRIZACE MODELU**

Parametrický model slouží ke snížení konstrukčního času z pohledu opakovaného modelování velmi podobného dopravníku a opakovaného tvoření obdobných výkresů. Jelikož je zde nekonečné množství variant těchto dopravníků, tak je konstruktér, který bude tento model používat, nucen 3D model zkontrolovat a také překontrolovat změněné kóty výkresů. Dále je zapotřebí zkontrolovat vyrobitelnost a funkčnost všech dílů.

Jako 3D modelář je využit program ZW3D a je spojen s programem Microsoft Excel.

Níže jsou popsány základní funkce a postup spojení obou programů. Podrobnější popis lze naleznout v Návodu k použití, viz přílohy.

## **4 . 1 FUNKCE PROGRAMU MICROSOFT EXCEL**

V programu Microsoft Excel probíhá přepočítávání parametrů, které se přepočítávají s každou změnou vstupních parametrů. Poté jsou tyto parametry načteny do 3D modeláře ZW3D a dochází k přemodelování dopravníku.

#### **4.1. 1 VSTUPN Í PARAMETRY**

Zelená pole vstupních parametrů je možno měnit. Konstruktér tedy může, na základě požadavků zákazníka, tyto pole měnit. Hodnoty lze měnit pouze v daném rozmezí (viz níže).

| Vstupní parametry:   |                          |                     |     |                                                                   |
|----------------------|--------------------------|---------------------|-----|-------------------------------------------------------------------|
|                      |                          |                     |     |                                                                   |
| Osová vzdálenost [m] | Šíře pásu dopravníku [m] | Výška po pás [m]    |     | Větší výšková nastavitelnost Vzdálenost od bočnice ke stojině [m] |
| 6,000                |                          |                     | Ano | 0.3                                                               |
|                      |                          |                     |     | ═                                                                 |
| <b>Druh klínu</b>    |                          |                     |     |                                                                   |
| 08x05                |                          |                     |     |                                                                   |
|                      |                          |                     |     |                                                                   |
| Číslo zakázky        | Pořadí v lince           | Počet kusů k výrobě |     |                                                                   |
| 21 5 50              | ന                        |                     |     |                                                                   |

*Obr. 30 Vstupní parametry* 

#### **ROZMEZÍ VSTUPNÍCH PARAMETRŮ :**

Jsou omezena pomocí ověření dat a při překročení stanoveného rozmezí se otevře chybová hláška, viz obr. 29.

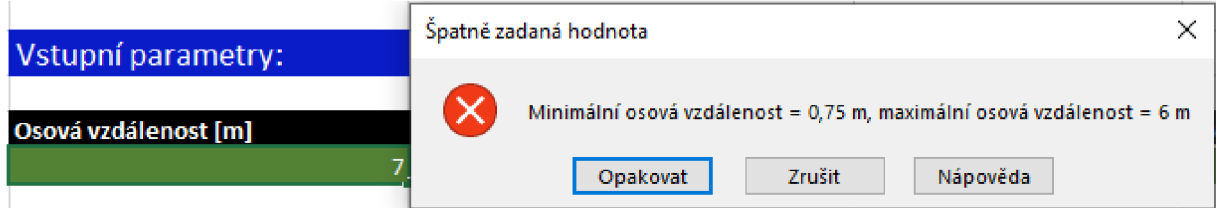

*Obr. 31 Chybová hláška při překročení rozmezí vstupních parametrů* 

- Osová vzdálenost (mezi hnacím a hnaným bubnem):  $0.75 6$  m
- Šíře pásu dopravníku:  $0,35 1,5$  m

T

- Hmotnost břemene: maximální hmotnost 50 kg
- Rychlost: bez omezení (přepisuje pouze hodnotu výkonu)
- Výška po pás: a) pro větší výškovou nastavitelnost:  $0.9 1.5$  m

b) bez větší výškové nastavitelnost:  $0,2 - 1,5$  m

Maximální hodnota je zde nastavena až do hodnoty 1,5 m, nicméně je na konstruktérovi, zda zanechá dopravník ve vygenerovaném stavu nebo do něho zasáhne. Například přidáním další rozpěrky (kvůli stabilitě dopravníku).

- Větší výšková nastavitelnost: zde je na výběr ze dvou možností:
- a) Ano bude vybrána sestava stojin s teleskopickým profilem. Díky teleskopickým profilům a závitovým nožkám lze dopravník výškově nastavovat až na výškový rozdíl 400 mm.

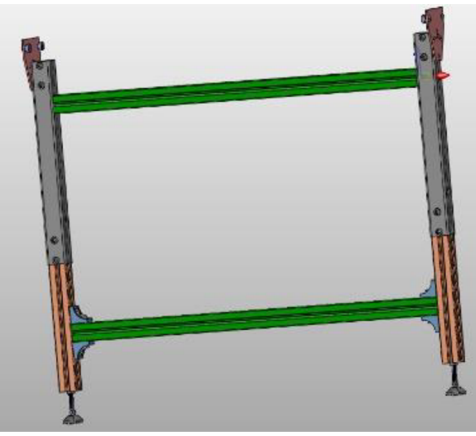

*Obr. 32 Sestava stojin s teleskopickým profilem* 

b) Ne - bude vybrána sestava stojin bez teleskopického profilu, výšková nastavitelnost bude až na výškový rozdíl 200 mm (díky závitovým nožkám).

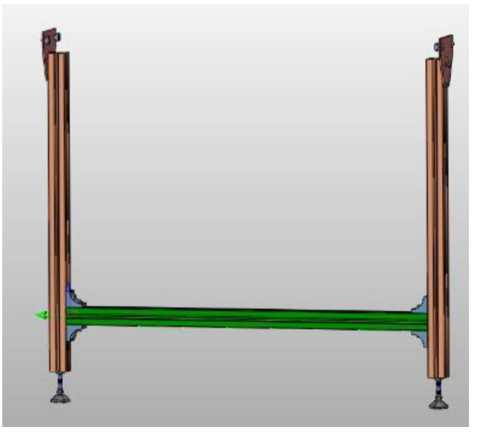

*Obr. 33 Sestava stojin s malou výškovou nastavitelností* 

• Vzdálenost od bočnice ke stojině: minimální hodnota 0,2 m.

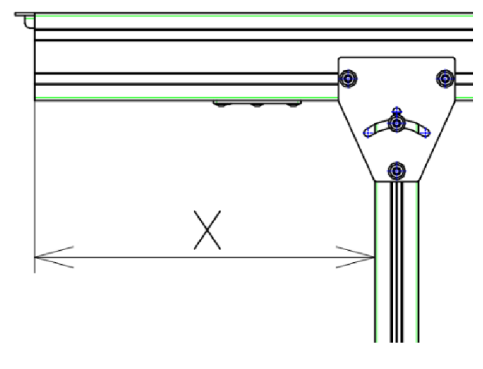

*Obr. 34 Vzdálenost mezi točnicí a stojinou* 

Rozměry klínu: - zde je na výběr ze tří možností [16]:

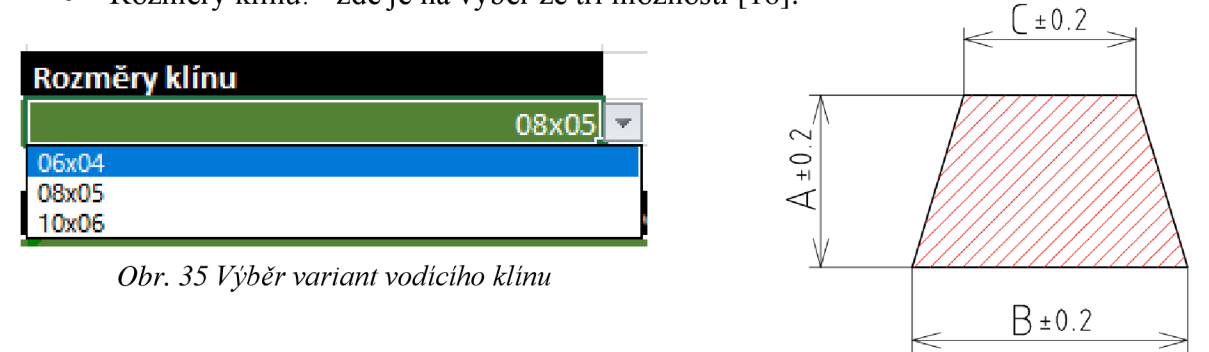

*Obr. 36 Schéma vodícího klínu* 

- a)  $06x04 \text{rozměry: A} = 4 \text{ mm}, B = 6 \text{ mm}, C = 4 \text{ mm}$
- b)  $08x05 \text{rozměry}$ : A = 5 mm, B = 8 mm, C = 5 mm
- c)  $10x06 \text{rozměry}: A = 6 \text{ mm}, B = 10 \text{ mm}, C = 5.5 \text{ mm}$
- Číslo zakázky, Pořadí v lince, počet kusů: volitelné (bez omezení)

#### **FUNKCE TLAČÍTEK:**

Jsou naprogramována v zabudované aplikaci Visual Basic a ovládána pomocí maker.

a) PŘEPSAT - přepisuje vstupní parametry do podoby, se kterou je schopný 3D modelář ZW3D pracovat

- vytváří na ploše nový soubor Excel s příponou .xslx, který nepodporuje makra, jelikož do ZW3D nelze importovat soubory s podporou maker

b) OPRAVIT KUSOVNÍK – opravuje hodnoty čísla zakázky, pořadí v lince a počty kusů dílů ve vyexportovaném 3D kusovníku ze ZW3D

#### **4.1. 2 DALŠÍ ÚPRAVY VSTUPNÍCH PARAMETRŮ**

Slouží k poupravení mezních hodnot.

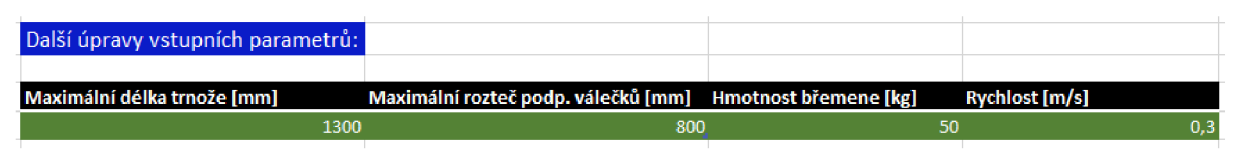

*Obr. 37 Další úpravy vstupních parametrů* 

**Maximální délka trnože [mm]:** Hodnota, která když je překročena, tak dojde k přidání další trnože, tím pádem i dalšího páru stojin. Minimální hodnota je 850 mm. Maximální hodnota je na uvážení konstruktéra.

**Maximální rozteč podp. válečků [mm]:** Hodnota, která když je překročena, tak dojde k přidání dalšího podpěrného válečku. Minimální hodnota i maximální hodnota je na uvážení konstruktéra.

**Hmotnost břemene [kg]:** Dle požadavků, maximální hodnota 50 kg. Ve výpočtech mění pouze výstupní parametr - potřebný výkon elektromotoru.

**Rychlost** [m/s]: Ve výpočtech mění pouze výstupní parametr – potřebný výkon elektromotoru.

#### **4.1. 3 VÝSTUPN Í PARAMETRY**

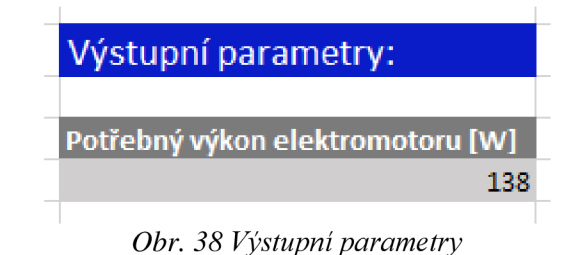

Potřebný výkon elektromotoru: - je přepočítáván na základě změn ve vstupních parametrech

- výpočet probíhá dle kapitoly 3

Jelikož pro maximální možné parametry dopravníku vyšel potřebný výkon 125,4 W, tak byl zvolen pro všechny možné varianty dopravníků pohon s výkonem 250 W.

## **4 . 2 FUNKCE 3 D MODELÁŘE ZW3 D**

V ZW3D probíhá přepočítávání hodnot pomocí proměnných měřítek a rovnic, viz obr. 39. Hodnoty proměnných měřítek jsou načteny z Microsoft Excelu.

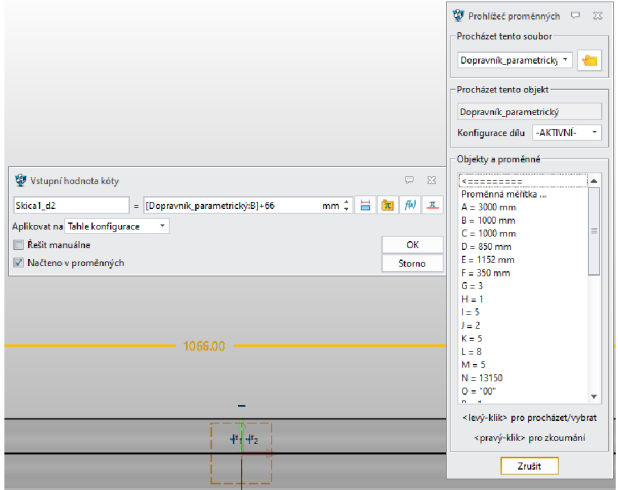

*Obr. 39 Proměnná měřítka a rovnice* 

#### **4.2. 1 KONFIGURAC E DÍLŮ A SESTAV**

V konfigurační tabulce je uskutečňováno potlačování a uvolňování dílů, či sestav, které nejsou potřebné pro zadané vstupní parametry. Výběr, které díly, či sestavy budou potlačeny nebo uvolněny probíhá v programu Microsoft Excel a jsou naimportovány zároveň s proměnnými měřítky.

| Konfigurační tabulka             |                          |                             |                        |                       |                                 | $\Sigma$<br>ᄆ                                  |  |  |  |
|----------------------------------|--------------------------|-----------------------------|------------------------|-----------------------|---------------------------------|------------------------------------------------|--|--|--|
| Díl<br>Sestava                   |                          | Filtr Vše                   | $\mathbf{r}$           |                       |                                 |                                                |  |  |  |
| Vše<br>Filtr Vše<br>$\mathbf{v}$ | $\overline{\phantom{a}}$ | <b>KRAJNÍ PLECH KOMPLET</b> | KRAJNÍ PLECH KOMPLET 3 |                       | KRAJNÍ PLECH KOMPLET (JEDINÝ) 1 | STŘEDNÍ PLECH KOMPLET_1                        |  |  |  |
| Název                            | Popisný náze             | Potlačit                    | Potlačit               |                       | Potlačit                        | Potlačit                                       |  |  |  |
| ▼ 品 Dopravník_parametrický       |                          |                             | V                      |                       |                                 |                                                |  |  |  |
| Standartní atributy              |                          |                             |                        |                       |                                 |                                                |  |  |  |
| Uživatelské atributy             |                          |                             |                        |                       |                                 |                                                |  |  |  |
| <b>Nýraz</b>                     |                          |                             |                        |                       |                                 |                                                |  |  |  |
| Historie                         |                          |                             |                        |                       |                                 |                                                |  |  |  |
|                                  |                          | Nová konfigurace            | Kopírovat konfiguraci  | Odstranit konfiguraci | Spravovat klíčové položky       | $\overline{\mathbf{v}}$<br>O.<br><b>Existe</b> |  |  |  |
|                                  |                          | <b>OK</b>                   | Zrušit                 | Použít                |                                 |                                                |  |  |  |

*Obr. 40 Konfigurační tabulka* 

Ŧ

#### **4.2. 2 AUTOMATIZOVAN Á VÝKRESOVÁ DOKUMENTACE**

Výkresy sestav a dílů, u kterých se mění délkové rozměry, jsou uskutečňovány pomocí přerušovací čáry a přes editor kót dochází pouze k přepsání kót, viz obr. 41 a 42. Hodnoty kót jsou přepisovány na základě změn proměnných měřítek a rovnic, které lze nalézt ve správci rovnic, viz obr. 43.

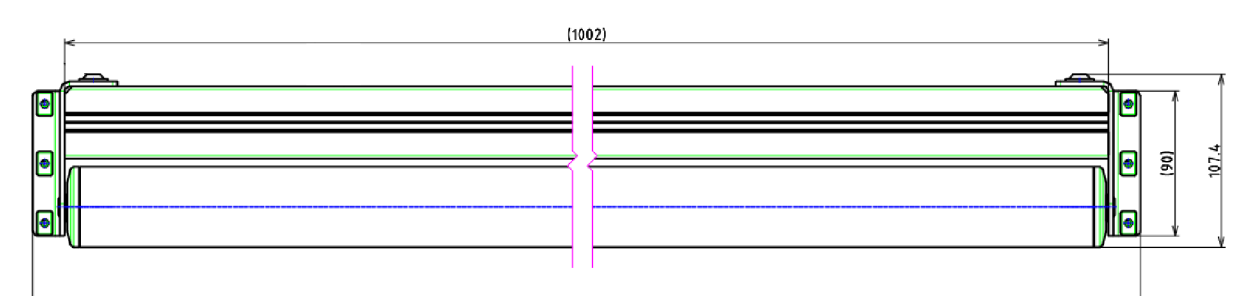

*Obr. 41 Příklad pohledu z výkresu (Sestava podpěrného válečku)* 

|      | - - - -                                                                                            |  |
|------|----------------------------------------------------------------------------------------------------|--|
|      | Editor kót<br>$\Sigma$<br>o                                                                        |  |
|      | Soubor Upravit Volba                                                                               |  |
|      | <del>≤</del> F A A & ^ B d <mark>Q œ π (</mark> } K                                                |  |
|      | [\$PŘÍČKA KOMPLET:Celkova delka]                                                                   |  |
| 1042 |                                                                                                    |  |
|      |                                                                                                    |  |
|      | Předchozí<br>$\rightarrow$ Další                                                                   |  |
|      | $O$ $R$<br>のす口<br>$ \Box$ $\bigcirc$ $\bigwedge$ $\bigvee$ $\bot$ $\bigtriangleup$<br>n n          |  |
|      | $\oplus$ $\oplus$ $\cong$ $\cap$ $\ominus$ $\nu$<br>$\sqcup \Rightarrow \leftarrow$<br>土 wu<br>0 D |  |
|      | $\circledcirc$ $\circledcirc$ $\circledcirc$ $\circledcirc$ $\circledcirc$<br>V E F<br>ΩG<br>(CR)  |  |
|      | Zrušit<br>ок                                                                                       |  |

*Obr. 42 Zapsání proměnného měřítka* 

| Správce rovnic            |                                              |         |                  | o<br>- 53 |
|---------------------------|----------------------------------------------|---------|------------------|-----------|
| -Seznám výrazů-           |                                              |         |                  |           |
| Filtr Vše<br>۰            | $\mathbf{A}$                                 |         | <b>Dell'Inc.</b> | Ю         |
| Název                     | Výraz                                        | Hodnota | Jednotka         | Typ       |
| V E PŘÍČKA KOMPLET        |                                              |         |                  |           |
| $\Sigma$ Proměnná měřítka |                                              |         |                  |           |
| 正 Celkova delka           | [\$Dopravník_parametrický:B]+42              | 1042    |                  | Číslo     |
| 五 Delka po loziska        | [\$Dopravník_parametrický:B]-1               | 999     |                  | Číslo     |
| <b>IL KS CELKEM</b>       | [Dopravník_parametrický:l]*[Dopravník_para 5 |         |                  | Číslo     |

*Obr. 43 Správce rovnic* 

#### **4.2. 3 3 D KUSOVNÍK**

3D kusovník tvoří celkový seznam všech použitých dílů dopravníku. Přes tlačítko "Data exportu" je 3D kusovník exportován do Microsoft Excelu a následně je upravován tlačítkem "Upravit kusovník", viz. kapitola 4.1.1.

|    | <b>专</b> 3D Kusovník |                                |                |                  |                   |         |                                          |                |           |                |                         |                             |         |                             |                         | $\qquad \qquad \Box$ | $\Sigma$ |
|----|----------------------|--------------------------------|----------------|------------------|-------------------|---------|------------------------------------------|----------------|-----------|----------------|-------------------------|-----------------------------|---------|-----------------------------|-------------------------|----------------------|----------|
|    | Jenom díly           | 羂<br>儡<br>喘<br>Ŧ<br><b>T</b>   | ¢              | ID               |                   | ÷.      |                                          |                | 笝         | <b>Le</b>      | σ<br>ы                  | Sloupec                     | Řádek   | Nastavení                   |                         |                      |          |
|    | ID                   | Název                          | Polotovar      | Delka            | Norma             |         | Materiál Číslo výkresu Množství Hmotnost |                |           | T <sub>D</sub> |                         | Data exportu <sub>but</sub> |         | Popisní název               | Zahrn                   | Cel                  |          |
| 36 | 42                   | ŠROUB DIN 912 M12x30           | M12            | 30               | <b>DIN 912</b>    | 8.8 ZN  |                                          | $\overline{2}$ | 0.05      | 6:2            |                         | Index                       | ID      |                             | V                       |                      | $\equiv$ |
| 37 | 66                   | ŠROUB ISO 7380FL M8x25         | M <sub>8</sub> | 25               | <b>ISO 7380FL</b> | 10.9 ZN |                                          | 2              | 0.00      | 6:4            |                         | <b>Name</b>                 | Název   |                             | $\overline{\mathbf{v}}$ |                      |          |
| 38 | 15                   | ŠROUB ISO 7380FL M8x16         | M8             | 16               | <b>ISO 7380FL</b> | 10.9 ZN |                                          | 41             | 0.01      | 6:4            |                         | <b>Number</b>               |         | Číslo výkresu               | ✓                       |                      |          |
| 39 | 20                   | <b>SROUB ISO 7380FL M5x10</b>  | M <sub>5</sub> | 10 <sup>10</sup> | <b>ISO 7380FL</b> | 10.9 ZN |                                          | 33             | 0.00      | 6:4            | $\equiv$                | Clare                       | Trids.  |                             | $\equiv$                |                      |          |
| 40 | 60                   | ŠROUB ISO 7380FL M8x30         | M <sub>8</sub> | 25               | <b>ISO 7380FL</b> | 10.9 ZN |                                          |                | 0.00      | 6:4            |                         |                             |         | Sloupce ze šablony          |                         |                      |          |
|    |                      |                                |                |                  |                   |         |                                          |                |           |                |                         | Typ                         | Řetězec | $\bullet$                   |                         |                      |          |
| 41 | 43                   | SROUB ISO 7380FL M8x12         | M <sub>8</sub> | 12               | <b>ISO 7380FL</b> | 10.9 ZN |                                          | 23             | 0.01      | 6:4            |                         | Název                       |         |                             |                         |                      |          |
| 42 | 56                   | <b>SROUB ISO 7380FL M10x30</b> | M10            | 30               | <b>ISO 7380FL</b> | 10.9 ZN |                                          |                | 0.03      | 6:4            | $\overline{\mathbf{v}}$ |                             |         | Přidat uživatelské atributy |                         |                      |          |
|    |                      |                                |                |                  | Reset             |         | OK                                       | Storno         | Aplikovat |                |                         |                             |         |                             |                         |                      |          |

*Obr. 44 Zobrazení 3D kusovníku v ZW3D* 

## **4.3 SPOJENÍ PROGRAMŮ MICROSOFT EXCEL A ZW3D**

Spojení programů je uskutečněno pomocí importu parametrů, které vytvořil Excel, viz. kapitola 4.1.1. Po importaci dochází k přepsání proměnných měřítek a uvolnění, či potlačení sestav a dílů, viz obr. 44.

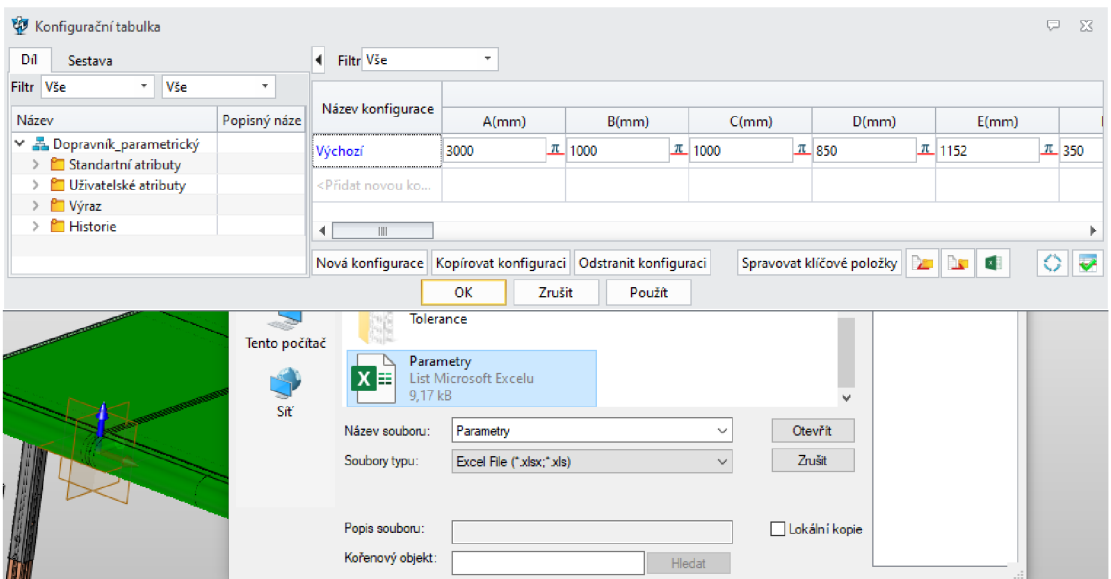

*Obr. 45 Import excelovského souboru s parametry* 

| Konfigurační tabulka                    |              |                                                                                                    |       |        |            |        |      |                                        |                   |            | $\Box$ | 23                |
|-----------------------------------------|--------------|----------------------------------------------------------------------------------------------------|-------|--------|------------|--------|------|----------------------------------------|-------------------|------------|--------|-------------------|
| Díl<br>Sestava                          |              | Filtr Vše<br>◀                                                                                                    | ٠     |        |            |        |      |                                        |                   |            |        |                   |
| <b>Vše</b><br>$\mathbf{v}$<br>Filtr Vše | ٠            |                                                                                                    |       |        |            |        |      |                                        |                   |            |        |                   |
| Název                                   | Popisný náze | Název konfigurace                                                                                                    | A(mm) |        |            | B(mm)  |      | C(mm)                                  | D(mm)             | E(mm)      |        |                   |
| → & Dopravník_parametrický              |              | Výchozí                                                                                                    | 6000  |        | $\pi$ 1000 | 工      | 1000 |                                        | $\mathbb{Z}$ 1051 | $\pi$ 1250 |        | $\pi$ 350         |
| Standartní atributy                     |              |                                                                                                    |       |        |            |        |      |                                        |                   |            |        |                   |
| Uživatelské atributy                    |              | <přidat ko<="" novou="" th=""><th></th><th></th><th></th><th></th><th></th><th></th><th></th><th></th><th></th><th></th></přidat> |       |        |            |        |      |                                        |                   |            |        |                   |
| > <mark>≌</mark> Výraz                  |              |                                                                                                    |       |        |            |        |      |                                        |                   |            |        |                   |
| > <u>P</u> Historie                     |              | ШI                                                                                                    |       |        |            |        |      |                                        |                   |            |        |                   |
|                                         |              | Nová konfigurace Kopírovat konfiguraci Odstranit konfiguraci                                                                      |       |        |            |        |      | Spravovat klíčové položky <b>DE BE</b> |                   |            |        | $\circ$ $\bullet$ |
|                                         |              |                                                                                                    | OK    | Zrušit |            | Použít |      |                                        |                   |            |        |                   |

0£>r. 46 *Změna proměnných měřítek po importu parametru* 

Po potvrzení importu parametrů je potřeba model dopravníku zregenerovat. Tím dochází k přepočítání proměnných měřítek, rovnic a vazeb modelu.

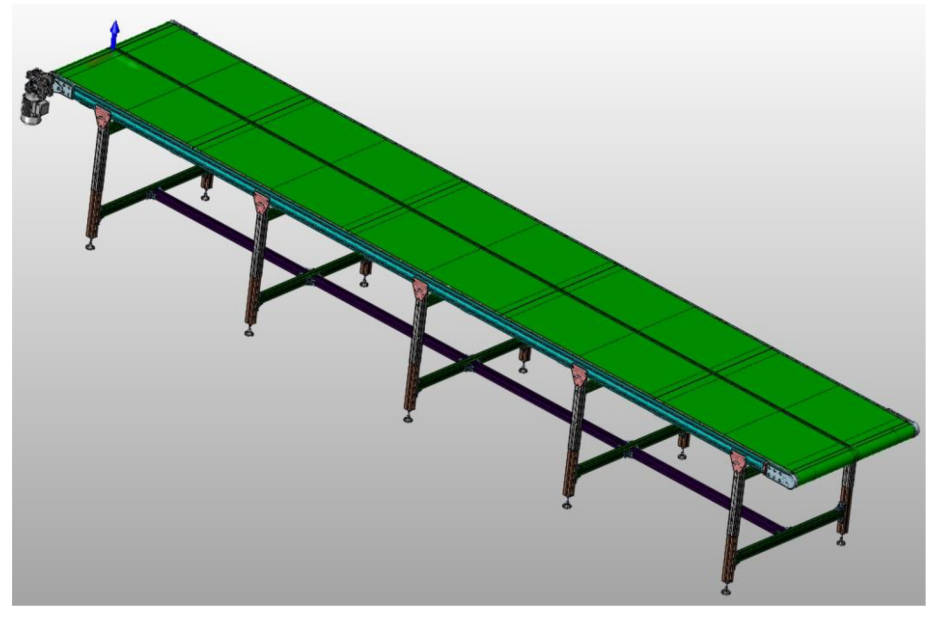

*Obr. 47 3D model dopravníku s maximální osovou vzdáleností* 

 $\mathbf{r}$ 

Tato práce byla realizována na základě mé dlouhodobé praxe a spolupráce s firmou ATES s.r.o., která se zabývá výrobou dopravních a jednoúčelových zařízení.

Konstruktéři v menších firmách, jako je tato, jsou obecně zaneprázdněni prací na běžících zakázkách a nemají obvykle čas se věnovat vývoji a podobným zlepšováním. Z tohoto důvodu a taky důvodu, že jsem ve firmě brigádně již třetím rokem, jsem se, v rámci firmy, jevil jako ideální adept na tvorbu této práce. Práce, která zabere spoustu času na vytvoření, ale jakmile je vytvořená, tak dokáže čas šetřit.

Práce se věnovala výpočtu, konstrukci a parametrizaci pásového dopravníku pro přepravu kusového materiálu.

V teoretické (rešeršní) části jsou popsány funkce, využití a rozdělení základních druhů dopravníků pro přepravu kusového materiálu.

Další část této práce se věnuje komponentům, které jsou využívány pro konstrukci tohoto dopravníku.

Pro výpočtovou část byl zvolen dopravník s maximálními možnými parametry a ten byl poté spočítán dle normy ČSN ISO 5048.

Poslední část práce se věnuje parametrizaci pásových dopravníků ve stanovených rozmezích.

Součástí práce je výkres sestavení, výpočtový excel a návod použití k parametrizaci modelu.

T

## **POUŽITÉ INFORMAČNÍ ZDROJE**

Literatura:

- [I] GAJDUSEK, Jaroslav a Miroslav SKOPAN. *Teorie dopravních a manipulačních zařízení.*  Brno: Vysoké učení technické, 1988. 277 s.
- [2] DRAŽAN, František. *Teorie a stavba dopravníků.* 1. vyd. Praha: ČVUT. 1983. 290 s.
- [3] POLÁK, Jaromír. *Dopravní a manipulační zařízení II*. Ostrava: VŠB Technická univerzita, 2003. 104 s. ISBN 80-248-0493-X.
- [4] SKOPAL, Vlastimil. *Stavba a provoz strojů IV: Konstrukční uspořádání, provoz a údržba.* SNTL Praha, 1982. 424 s.
- [5] ČSN ISO 5048. *Zařízení pro plynulou dopravu nákladů Pásové dopravníky s nosnými válečky - výpočet výkonu a tahových sil.* Praha: Český normalizační institut, 1994. 16 s.
- [6] ŠKRABÁK, Ladislav. *Konstrukční pokyny pro lehké pásové dopravníky.* Brno: Habasit. 2002. 64 s.

Internet:

- [7] Tramaz Ing., s.r.o. *Spirálový skluz* [online], [cit. 2021-05-01]. Dostupné z:<https://www.tramazing.cz/inzenyring/specialni>
- [8] NOBICO s.r.o. *Přímý skluz* [online], [cit. 2021-05-01]. Dostupné z: <https://www.nobico.cz/produkt/nerezovy-skluz>
- [9] GLENOWELL CZ s.r.o. *Článkový dopravník* [online], [cit. 2021-05-01]. Dostupné z: [https://www.glenowell.cz/cs/menu/dopravniky/retezovy](https://www.glenowell.cz/cs/menu/dopravniky/retezovy-)clankovy/#prettyPhoto
- [10] ATES spol, s r.o. *Foto* [online], [cit. 2021-05-01]. Dostupné z:<https://ates.cz>
- [II] T M T a.s. Chrudim. *Podvěsný dopravník,* [online], [cit. 2021-05-01]. Dostupné z: <http://www.tmt.cz/cz/podvesne-dopravniky>
- [12] FASTEN SISTEMAS, S. L. *Příslušenství k dopravníkům,* [online], [cit. 2021-05-01]. Dostupné z: <https://pdf.directindustry.com/pdf/antipoda-lda/fasten-sistemas/157017-> 764322-\_16.html
- [13] ALUTEC KK s.r.o. *Teleskopický profil* [online]. [cit. 2021-05-01]. Dostupné z: <https://katalog.aluteckk.cz/produkt/profil-45x45-teleskopicky-194545>
- [14] APEXPORT Engineering s.r.o. *Pásový dopravník* [online], [cit. 2021-05-01]. Dostupné z: [http://apexport.eu/katalog-zarizeni/dopravnikove](http://apexport.eu/katalog-zarizeni/dopravnikove-)systemy/details/27/2/konveyernie-sistemi/lentochniy-konveyer.html#gsc.tab=0
- [15] REKO s.r.o. *Koeficient tření* [online], [cit. 2021-05-01]. Dostupné z: [https://www.reko-sro.cz/pool/vzor/upload/REKO\\_katalog\\_2015.pdf](https://www.reko-sro.cz/pool/vzor/upload/REKO_katalog_2015.pdf)
- [16] Ammeraal Beltech s.r.o. *Pás* [online], [cit. 2021-05-01]. Dostupné z: [https://www.ammeraalbeltech.com/en-US/products/synthetic](https://www.ammeraalbeltech.com/en-US/products/synthetic-)belts/materials/polyurethane/ropanyl
- [17] SPŠ a VOŠT Sokolská, Brno. *Válečková trať* [online], [cit. 2021-05-01]. Dostupné z: [http://domes.sokolska.cz/web/DUMy/SPS,%20MEC,%20CAD/VY\\_32\\_INOVACE\\_07-](http://domes.sokolska.cz/web/DUMy/SPS,%20MEC,%20CAD/VY_32_INOVACE_07-) 20.pdf

# **SEZNAM POUŽITÝCH ZKRATEK A SYMBOLŮ**

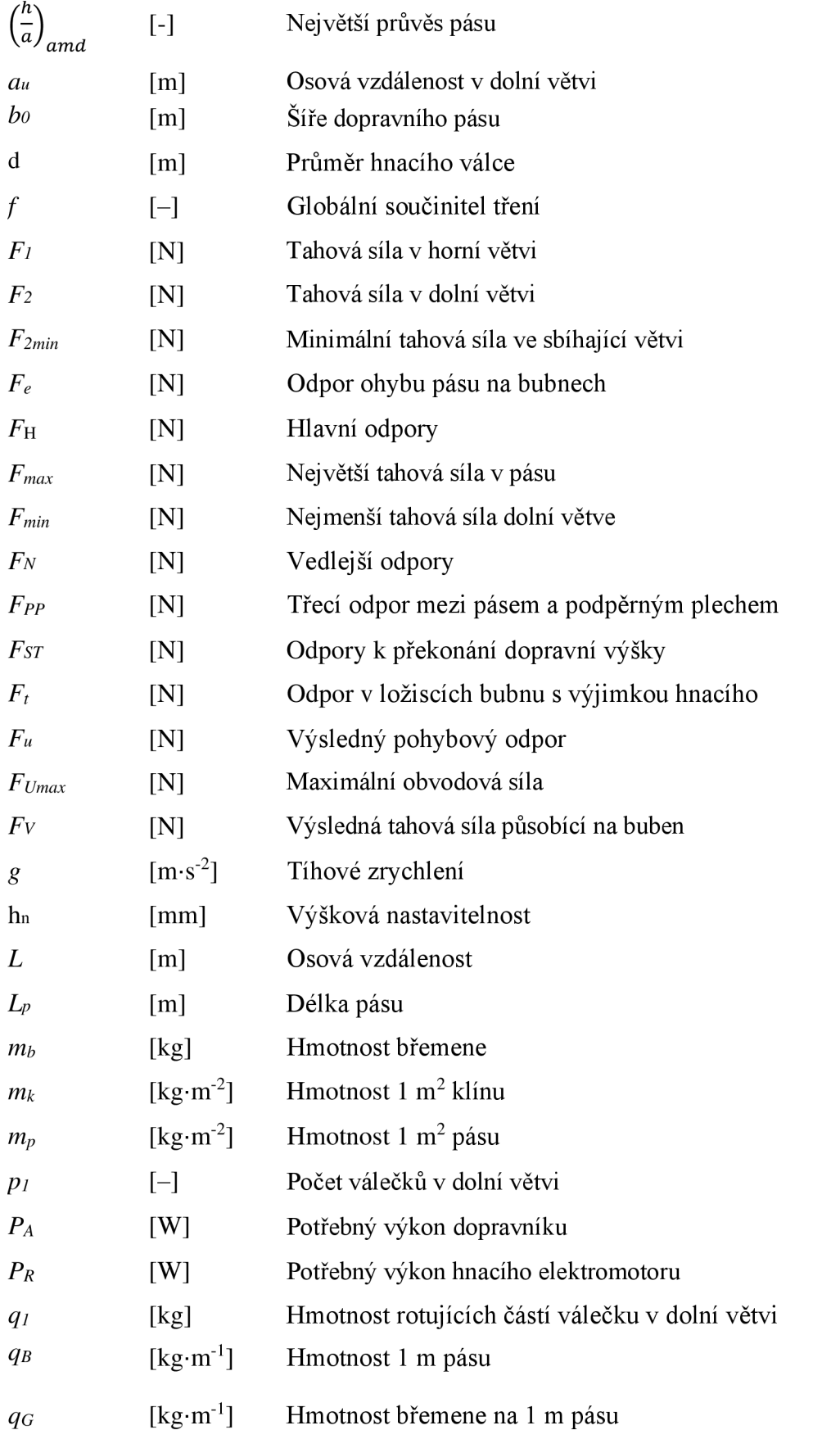

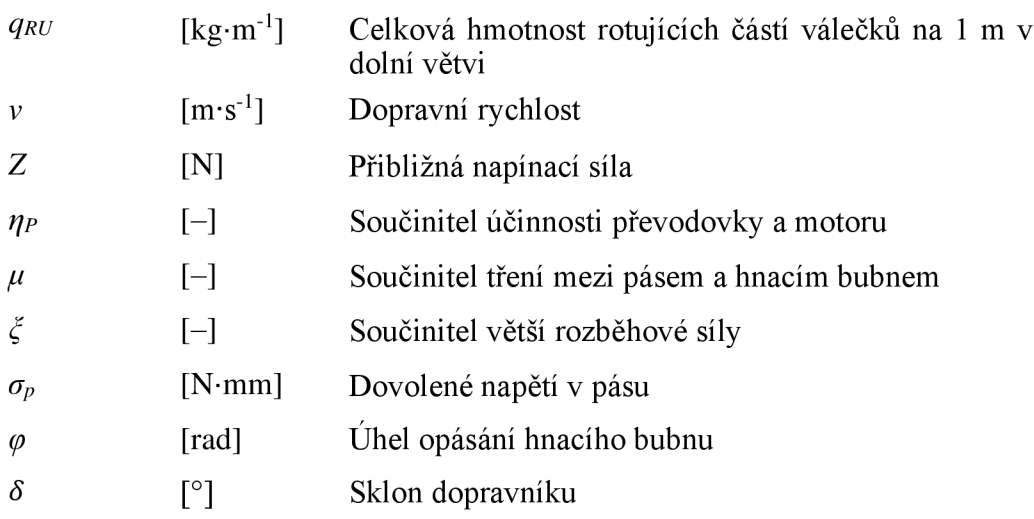

# **SEZNAM PŘÍLOH**

## PŘÍLOHA I

 $\blacksquare$ 

Návod k použití parametrického modelu spojeného s Microsoft Excelem

PŘÍLOHA II

Výpočtový Microsoft Excel

PŘÍLOHA III

Výkres sestavení